# eco: R Package for Ecological Inference in  $2 \times 2$  Tables<sup>\*</sup>

Kosuke Imai<sup>†</sup> Ying Lu<sup>‡</sup> Aaron Strauss<sup>§</sup>

Version 3.1-0 June 27, 2007

#### Abstract

eco is a publicly available R package that implements the Bayesian and likelihood meth-ods proposed in [Imai, Lu, and Strauss](#page-20-0) [\(2008b\)](#page-20-0) for ecological inference in  $2 \times 2$  tables as well as the method of bounds introduced by [\(Duncan and Davis, 1953\)](#page-19-0). The package fits both parametric and nonparametric models using either the Expectation-Maximization algorithms (for likelihood models) or the Markov chain Monte Carlo algorithms (for Bayesian models). For all models, the individual-level data can be directly incorporated into the estimation whenever such data are available. Along with in-sample and out-of-sample predictions, the package also provides a functionality which allows one to quantify the effect of data aggregation on parameter estimation and hypothesis testing under the parametric likelihood models. This paper illustrates the usage of eco with several real data examples that are also part of the package.

## 1 Introduction

This paper illustrates how to use eco, a publicly available R package [\(R Development Core](#page-21-0) [Team, 2007\)](#page-21-0), to implement the Bayesian and likelihood methods proposed in [Imai, Lu, and](#page-20-0) [Strauss](#page-20-0) [\(2008b\)](#page-20-0) for ecological inference in  $2 \times 2$  tables. The package also implements the method of bounds introduced by [\(Duncan and Davis, 1953\)](#page-19-0) for the analysis of general  $R \times C$  tables. Ecological inference refers to the "inferences about individual behavior drawn from data about aggregates" [\(Freedman, 1999,](#page-19-1) p.4027). Such cross-level inferences are frequently conducted in epidemiology, political science, and sociology when only aggregate-level data are available (e.g.,

<sup>∗</sup>This paper is the up-to-date version of [Imai, Lu, and Strauss](#page-20-1) [\(In-press\)](#page-20-1). Financial support from the National Science Foundation (SES–0550873) and Princeton University Committee on Research in the Humanities and Social Sciences is acknowledged.

<sup>†</sup>Assistant Professor, Department of Politics, Princeton University, Princeton NJ 08544. Phone: 609–258–6610, Fax: 973–556–1929, Email: [kimai@Princeton.Edu,](mailto:kimai@Princeton.Edu) URL:<http://imai.princeton.edu/>

<sup>‡</sup>Assistant Professor, Department of Sociology, University of Colorado at Boulder. Phone: 303–492–7030, Email[:ying.lu@colorado.edu](mailto: ying.lu@colorado.edu)

<sup>§</sup>Ph.D. student, Department of Politics, Princeton University

[Greenland and Robins, 1994;](#page-20-2) [Achen and Shively, 1995;](#page-19-2) [King, 1997;](#page-20-3) King *[et al.](#page-20-4)*, [2004\)](#page-20-4). Yet, the difficulty of ecological inference is that the observed correlation at the aggregate level does not necessarily imply the same individual-level relationship. Using an example of literacy rates across different racial groups, [Robinson](#page-21-1) [\(1950\)](#page-21-1) powerfully illustrated this "ecological fallacy."

Since Robinson's seminal article, various methods have been proposed for ecological inference. [Duncan and Davis](#page-19-0) [\(1953\)](#page-19-0) showed how to derive the bounds on unknown quantities of interest from aggregate data. We generalize and implement this method for  $R \times C$  tables in eco. [Good](#page-19-3)[man](#page-19-3) [\(1953,](#page-19-3) [1959\)](#page-20-5) developed the regression-based approach to ecological inference, which gained popularity among applied researchers in the next several decades (e.g., [Freedman](#page-19-4) *et al.*, [1991;](#page-19-4) [Achen and Shively, 1995;](#page-19-2) [Gelman](#page-19-5) *et al.*, [2001\)](#page-19-5) – this approach can be easily implemented via  $lm()$ command in R, and hence is not implemented in eco. Recent years have witnessed a growing number of new methods based on modern statistical techniques (e.g., King *[et al.](#page-20-6)*, [1999;](#page-20-6) [Rosen](#page-21-2)  $et al., 2001$  $et al., 2001$ ; [Imai and King, 2004;](#page-20-7) [Judge](#page-20-8)  $et al., 2004$ ; [Wakefield, 2004\)](#page-21-3) – some of these methods are available in R via Zelig [\(Imai, King, and Lau, 2008a\)](#page-20-9) and MCMCpack [\(Martin and Quinn,](#page-21-4) [2006\)](#page-21-4). At the same time, the appropriateness of the assumptions underlying some of these models is often disputed (e.g., [Freedman](#page-19-6) *et al.*, [1998;](#page-19-6) [Cho, 1998;](#page-19-7) [King, 1999;](#page-20-10) [Cho and Gaines, 2004\)](#page-19-8).

In a recent paper, [Imai, Lu, and Strauss](#page-20-0) [\(2008b\)](#page-20-0) have proposed a theoretical framework for Bayesian and likelihood inference in  $2\times 2$  ecological tables. The framework is based on the theory of coarse data which is originally developed by [Heitjan and Rubin](#page-20-11) [\(1991\)](#page-20-11). We show that ecological inference can be formulated as a coarse data problem and that Bayesian and likelihood inference can be conducted within this coarse data framework. The main advantage of this framework is that it clarifies the modeling assumptions necessary for Bayesian and likelihood ecological inference. In particular, [Imai, Lu, and Strauss](#page-20-0) [\(2008b\)](#page-20-0) show that the ecological inference problem can be decomposed into three key factors: *distributional effects* which address the possible misspecification of parametric modeling assumptions about the unknown distribution of missing data, contextual effects which represent the possible correlation between missing data and observed variables, and aggregation effects which are directly related to the loss of information caused by data aggregation.

Furthermore, while [Imai, Lu, and Strauss](#page-20-0) [\(2008b\)](#page-20-0) propose statistical methods to address distributional and contextual effects, they also show that aggregation effects cannot be overcome by statistical adjustments. Instead, they demonstrate how to formally quantify the effect of data aggregation on parameter estimation and hypothesis testing. In this paper, we illustrate how to implement these proposed methods using an R package eco, which is freely available at the Comprehensive R Archive Network (<http://cran.r-project.org/>). In Section [2,](#page-2-0) we start our discussion by describing and generalizing the method of bounds [\(Duncan and Davis, 1953\)](#page-19-0). We then outline the parametric and nonparametric models proposed by [Imai, Lu, and Strauss](#page-20-0) [\(2008b\)](#page-20-0), which respect the constraints imposed by the bounds. We also briefly review the method to formally quantify the aggregation effects. In Section [3,](#page-6-0) we illustrate the use of the eco package through the analysis of several real data examples. Finally, the appendices at the end of the paper provides the detailed references of commands and data sets that are a part of the eco package.

|           |            | black voters white voters |         |
|-----------|------------|---------------------------|---------|
| Voted     | $W_{i1}$   | $W_{i2}$                  |         |
| Not Voted | $1-W_{i1}$ | $1-W_{i2}$                | $1-Y_i$ |
|           |            | $1-X_i$                   |         |

<span id="page-2-1"></span>Table 1:  $2 \times 2$  Ecological Table for the Racial Voting Example.  $X_i, Y_i, W_{i1}$ , and  $W_{i2}$  are proportions, and hence lie between 0 and 1. The unit of observation is typically a geographical unit and is denoted by i.

## <span id="page-2-0"></span>2 The Methodology

We use racial voting as a concrete example to describe ecological inference in  $2\times 2$  tables. Although this is a prominent example in political science, other problems in different disciplines may fit into the same framework. Table [1](#page-2-1) presents a  $2 \times 2$  ecological table of racial voting example. Suppose that from the census data we observe the fraction of registered white and black voters for each county, i.e.,  $X_i$  and  $1 - X_i$ . The overall turnout rate  $Y_i$  can be obtained from the election returns for each county. However, the proportions of black and white voters who turned out,  $W_{i1}$  and  $W_{i2}$  respectively, are unknown.

The eco package implements the method of bounds and fits both parametric and nonparametric methods for such ecological data. The estimation is based on the Expectation-Maximization (EM) algorithms [\(Dempster, Laird, and Rubin, 1977\)](#page-19-9) for likelihood models and on the Markov chain Monte Carlo (MCMC) algorithms for Bayesian models. These algorithms are described in [Imai, Lu, and Strauss](#page-20-0) [\(2008b\)](#page-20-0). Below, we briefly summarize each method and model. Note that although we do not discuss the issue of convergence of Markov chains in detail, users of eco should follow standard advice and conduct convergence diagnostics, perhaps using the coda package.

## <span id="page-2-4"></span>2.1 The Method of Bounds

Suppose that in a simple random sample of size  $n$  from a population, we observe the margins of Table [1](#page-2-1) for each county i. The method of bounds is based on the following deterministic relationship,

<span id="page-2-2"></span>
$$
Y_i = W_{i1}X_i + W_{i2}(1 - X_i), \quad \text{for} \quad i = 1, 2, \dots, n
$$
 (1)

where  $X_i, Y_i, W_{i1}, W_{i2} \in [0, 1]$ . When  $Y_i$  is equal to either 0 or 1,  $W_{i1}$  and  $W_{i2}$  are completely known. If  $X_i = 1$ , then  $W_{i1} = Y_i$  but  $W_{i2}$  does not exist. Similarly, if  $X_i = 0$ , then  $W_{i2} = Y_i$ but  $W_{i1}$  does not exist. [King](#page-20-3) [\(1997\)](#page-20-3) called equation [1](#page-2-2) a tomography line. For every i, this tomography line defines a *deterministic* relationship between the missing data,  $W_i = (W_{i1}, W_{i2})$ and the observed data,  $(Y_i, X_i)$ . [Duncan and Davis](#page-19-0) [\(1953\)](#page-19-0) first recognized that with equation [1,](#page-2-2) one can narrow the original bound of  $[0, 1]$  for  $W_i$  to the following intervals,

$$
W_{i1} \in \left[ \max\left(0, \frac{X_i + Y_i - 1}{X_i}\right), \min\left(1, \frac{Y_i}{X_i}\right) \right],\tag{2}
$$

<span id="page-2-3"></span>
$$
W_{i2} \in \left[ \max\left(0, \frac{Y_i - X_i}{1 - X_i}\right), \min\left(1, \frac{Y_i}{1 - X_i}\right) \right]. \tag{3}
$$

Given these bounds for each i (e.g., a county), the analysis of larger units (e.g., a state) can be carried out by simply aggregating the upper and lower bounds with appropriate weights;  $N_i X_i$ and  $N_i(1 - X_i)$  for  $W_{i1}$  and  $W_{i2}$ , respectively, where  $N_i$  is the total number of voters in county i. When the resulting bounds are sufficiently narrow, researchers can draw reasonably informative conclusions about (in-sample) missing cells.

The bounds in equations [2](#page-2-3) and [3](#page-2-3) can be easily generalized to the situation of  $R \times C$  ecological tables where  $R \geq 2$  and  $C \geq 2$ . These generalized bounds can also be computed via the eco package. Suppose that we denote the observed row and column margins by  $Y_{ir}$  and  $X_{ic}$  for  $c = 1, \ldots, C$ , and  $r = 1, \ldots, R$  where  $\sum_{c=1}^{C} X_i = 1$  and  $\sum_{r=1}^{R} Y_{ir} = 1$  for all i. Then, the unobserved proportion in the rth row and cth column can be defined as  $W_{irc}$ . The results in the statistical literature on contingency tables [\(Bonferroni, 1936;](#page-19-10) Fréchet, 1940; [Hoeffding, 1940\)](#page-20-12) imply that the bounds are given by,

$$
\max\left\{0, \frac{X_{ic} + Y_{ir} - 1}{X_{ic}}\right\} \leq W_{irc} \leq \min\left\{1, \frac{Y_{ir}}{X_{ic}}\right\}.
$$
\n(4)

Although applied researchers often find the bounds too wide for their purposes, the method of bounds shows the identifying power of the data without any statistical assumption. That is, the bounds imply the exact degree to which the data are informative about  $W_i$ . For this reason, statistical analysis that does not incorporate this deterministic relationship is likely to be sensitive to modeling assumptions. The eco package computes the bounds for the general  $R \times C$  case as well as for the  $2 \times 2$  case (see Section [3.1\)](#page-6-1).

#### <span id="page-3-0"></span>2.2 Parametric Models

Next, we describe the parametric models implemented by the package eco. [Imai, Lu, and Strauss](#page-20-0) [\(2008b\)](#page-20-0) propose the parametric models based on three assumptions. The simplest parametric model is based on the assumption of *coarsened at random* (CAR) and defined by,

$$
W_i^* \mid \mu, \Sigma \stackrel{\text{i.i.d.}}{\sim} \mathcal{N}(\mu, \Sigma),
$$

where  $W_i^* = (\text{logit}(W_{i1}), \text{logit}(W_{i2}))$ ,  $\mu$  represents a 2 × 1 vector of population means, and  $\Sigma$  is  $a \, 2 \times 2$  positive-definite variance matrix. The model, which is similar to the ones proposed by [King](#page-20-3) [\(1997\)](#page-20-3) and [Wakefield](#page-21-3) [\(2004\)](#page-21-3), assumes the independence between  $W_i$  and  $X_i$  and thus no contextual effect. The maximum likelihood (ML) estimates of  $\mu$  and  $\Sigma$  can be computed via the  $EM$  algorithm. The Bayesian analysis, on the other hand, is based on the following conjugate prior distribution,

$$
\mu \mid \Sigma \sim \mathcal{N}(\mu_0, \Sigma/\tau_0^2)
$$
, and  $\Sigma \sim \text{InvWish}(\nu_0, S_0^{-1})$ ,

where  $\mu_0$  denotes a  $(2 \times 1)$  vector of the prior mean,  $\tau_0$  is a scalar,  $\nu_0$  is the prior degrees of freedom parameter, and  $S_0$  represents a  $(2 \times 2)$  positive definite prior scale matrix. The posterior inference can then be conducted by the MCMC algorithm.

The assumption of no contextual effect under the CAR model is unrealistic in many situations. [Imai, Lu, and Strauss](#page-20-0) [\(2008b\)](#page-20-0) consider two modeling strategies in order to relax this assumption. First, one may collect additional covariates  $Z_i$  and assume no contextual effect after conditioning on  $Z_i$ . Such a strategy is often employed in the literature (e.g., [King, 1997;](#page-20-3) King [et al.](#page-20-6), [1999\)](#page-20-6). Thus, we can extend our CAR model to the following CCAR (*conditionally coarsened at random*) model,

$$
W_i^* | \beta, \Sigma, Z_i \stackrel{\text{indep.}}{\sim} \mathcal{N}(Z_i^{\top} \beta, \Sigma),
$$

where  $\beta$  represents a  $(k \times 1)$  vector of coefficients, and  $Z_i$  is a  $(k \times 2)$  matrix of covariates. The ML estimates of  $\beta$  and  $\Sigma$  can be obtained by the ECM algorithm and the Bayesian analysis can be conducted by placing the semi-conjugate prior distribution,

$$
\beta \mid \Sigma \sim \mathcal{N}(\beta_0, A_0^{-1}), \text{ and } \Sigma \sim \text{InvWish}(\nu_0, S_0^{-1}),
$$

where  $\beta_0$  is a  $(k \times 1)$  vector of prior means, and  $A_0$  is a  $(k \times 2)$  matrix of prior precision. The MCMC algorithm can be used to sample from the posterior distribution.

Finally, [Imai, Lu, and Strauss](#page-20-0) [\(2008b\)](#page-20-0) suggest an alternative approach where the contextual effects are directly modeled without additional covariates. This NCAR (not coarsened at random) model is formally defined as,

$$
(W_i^*, X_i^*) | \eta, \Phi \overset{\text{i.i.d.}}{\sim} \mathcal{N}(\eta, \Phi),
$$

where  $X_i^* = \text{logit} X_i$ ,  $\eta$  is a  $(3 \times 1)$  vector of population means, and  $\Phi$  is a  $(3 \times 3)$  matrix of covariance. The ML estimates of  $\eta$  and  $\Phi$  can be obtained by the EM algorithm, whereas the Bayesian analysis of the NCAR model can be conducted in the same way as under the CAR model except that the NCAR model relies upon the trivariate normal distribution rather than the bivariate normal distribution. An advantage of the NCAR model over the CCAR model is that the former does not require the availability of additional covariates to model the contextual effects. Indeed, under the NCAR model, one needs not specify the conditional expectation function of  $W_i^*$  given  $Z_i$ . The eco package implements all three models within the Bayesian or maximum likelihood framework (see Section [3.2\)](#page-8-0).

#### <span id="page-4-0"></span>2.3 Nonparametric Models

To address the distributional effects, [Imai, Lu, and Strauss](#page-20-0) [\(2008b\)](#page-20-0) propose Bayesian nonparametric models based on a Dirichlet process prior (e.g., Dey [et al.](#page-19-12), [1998\)](#page-19-12). This model generalizes the CAR and NCAR parametric models to the case of the unknown distribution of  $W_i^*$ . For the CAR assumption, the Bayesian nonparametric model can be written as follows,

$$
W_i^* | \mu_i, \Sigma_i \sim \mathcal{N}(\mu_i, \Sigma_i),
$$
  
\n
$$
\mu_i, \Sigma_i | G \sim G,
$$
  
\n
$$
G | \alpha \sim \mathcal{D}(G_0, \alpha),
$$
  
\n
$$
\alpha \sim \text{Gamma}(a_0, b_0),
$$

where  $\mathcal{D}(G_0, \alpha)$  represents the Dirichlet process prior with the base prior distribution  $G_0$  and the scalar concentration parameter  $\alpha$ . Under  $G_0$ ,  $(\mu_i, \Sigma_i)$  is distributed as,

$$
\mu_i | \Sigma_i \sim \mathcal{N}\left(\mu_0, \frac{\Sigma_i}{\tau_0^2}\right)
$$
, and  $\Sigma_i \sim \text{InvWish}(\nu_0, S_0^{-1})$ .

The MCMC algorithm summarized in [Imai, Lu, and Strauss](#page-20-0) [\(2008b\)](#page-20-0) can be used to sample from the posterior distribution of this model. Furthermore, the nonparametric NCAR model can be formulated in the same manner by using the parametric NCAR model as the base model and specifying the Dirichlet process prior distribution on  $(\eta_i, \Phi_i)$ , where  $\eta$  and  $\Phi$  are now indexed by i. The package eco implements this Bayesian nonparametric model under both the CAR and NCAR assumptions (see Section [3.4\)](#page-15-0).

## <span id="page-5-0"></span>2.4 Formal Assessment of Aggregation Effects

The fourth method we implement via the eco package is the formal assessment of aggregation effects under the parametric models. [Imai, Lu, and Strauss](#page-20-0) [\(2008b\)](#page-20-0) propose to measure the effect of data aggregation on parameter estimation and hypothesis testing by calculating the fraction of missing information. The idea is to quantify the amount of information the observed aggregatelevel data provide in comparison with the information one would obtain if the individual-level data were available. In the context of parameter estimation, the fraction of missing information is defined as,

<span id="page-5-1"></span>
$$
F_{\theta} \equiv \text{diag}\left(I - \mathcal{I}_{obs}(\hat{\theta}) \mathcal{I}_{com}(\hat{\theta})^{-1}\right), \qquad (5)
$$

where  $\mathcal{I}_{obs}$  is the observed Fisher information matrix and  $\mathcal{I}_{com}$  represents the expected information matrix based on the complete-data log-likelihood function. Then, each element of the vector  $F_{\theta}$ represents the fraction of missing information for each parameter. In the eco package, we use the Supplemented EM (SEM) algorithm [\(Meng and Rubin, 1991\)](#page-21-5) and compute the fraction of missing information for the parametric CAR and NCAR models (see Section [3.3\)](#page-13-0).

For the hypothesis testing, we follow the approach proposed by [Kong, Meng, and Nicolae](#page-20-13) [\(2005\)](#page-20-13) and compute the fraction of missing information against the null hypothesis  $H_0$ :  $\theta = \theta_0$ , which is defined by,

<span id="page-5-2"></span>
$$
F_H \equiv 1 - \frac{l_{obs}(\hat{\theta} \mid Y, X) - l_{obs}(\theta_0 \mid Y, X)}{E[\ l_{com}(\hat{\theta} \mid W, X) - l_{com}(\theta_0 \mid W, X) \mid Y, X; \hat{\theta}]}.
$$
\n(6)

where  $l_{obs}(\theta \mid Y, X)$  and  $l_{com}(\theta \mid W, X)$  represent the observed-data log-likelihood and the complete-data log-likelihood functions, respectively. Moreover,  $\hat{\theta}$  is the ML estimate of  $\theta$  and the expectation is taken over the conditional distribution of W given  $(Y, X)$ . Then,  $F_H$  equals one minus the logarithm of the observed likelihood ratio statistic divided by the logarithm of the expected likelihood ratio statistic. In the eco package, we use the SEM algorithm and compute  $F_H$  with the null hypothesis of the equal marginal means, i.e.,  $H_0 : E(W_1) = E(W_2)$ , under the parametric CAR and NCAR models (see Section [3.3\)](#page-13-0).

## 2.5 Additional Individual-Level Data

When bounds are not informative, ecological inference is difficult. The parametric inference will be sensitive to modeling assumptions, and the nonparametric model will not be able to recover the underlying distribution. Therefore, incorporating individual-level data may be helpful whenever

such additional information is available. For example, one might conduct a survey in randomly selected counties to obtain such information. Sometimes, a small scale survey can be conducted to get rough estimates of  $W_i$  for some counties, and incorporating such auxiliary information can also be helpful [\(Wakefield, 2004\)](#page-21-3). In the eco package, it is straightforward to incorporate such information into the estimation of both parametric and nonparametric models (see Section [3.5\)](#page-16-0).

## <span id="page-6-0"></span>3 Illustrative Examples

In this section, we illustrate how to implement the methods described in Section [2](#page-2-0) via the package eco using some example data sets which also is a part of the package. The detailed references for the commands and data sets we use appear in Appendices [B](#page-22-0) and [C,](#page-44-0) respectively.

## <span id="page-6-1"></span>3.1 Computing the Bounds

We first consider the computation of the bounds described in Section [2.1](#page-2-4) using the function ecoBD(). We illustrate the use of this function with the voter registration data from 275 counties of four Southern states in the United States: Florida, Louisiana, North Carolina, and South Carolina. The data set is taken from [King](#page-20-3) [\(1997\)](#page-20-3) and is available as reg as a part of the eco package. To load this data set, type at the R prompt (after loading the package via the library(eco) command),

#### > data(reg)

which stores the data frame as reg in the workspace. The data set can be summarized as,

```
> summary(reg)
     X Y N W1
Min. :0.00826 Min. :0.297 Min. : 1800 Min. :0.000
1st Qu.:0.13061 1st Qu.:0.678 1st Qu.: 9000 1st Qu.:0.459
Median :0.24286 Median :0.783 Median : 15500 Median :0.571
Mean :0.25725 Mean :0.777 Mean : 32448 Mean :0.562
3rd Qu.:0.37143 3rd Qu.:0.910 3rd Qu.: 31350 3rd Qu.:0.692
Max. :0.73899 Max. :1.000 Max. :613000 Max. :1.000
     W2
Min. : 0.321
1st Qu.:0.776
Median :0.888
Mean : 0.855
3rd Qu.:1.000
Max. : 1.000
```
where X is the fraction of black voters in each county, Y represents the fraction of registered voters, and N is the total number of voters in each county. In this data set, the registration rates are observed separately for blacks and whites, which are given by W1 and W2, respectively.

To compute the bounds using the reg data set, we simply use the following syntax,

```
> res. BD <- ecoBD(Y ~ X, data = reg)
> print(resBD)
Call:
ecoBD(formula = Y \sim X, data = reg)Aggregate Lower Bounds (Proportions):
    c1 c2
r1 0.3426 0.7047
r2 0.0154 0.0729
Aggregate Upper Bounds (Proportions):
    c1 c2
r1 0.985 0.927
r2 0.657 0.295
```
which prints out the aggregate lower and upper bounds. For example, the registration rate for blacks lies between 0.34 and 0.99, while that for whites is between 0.70 and 0.93. The actual registration rates for blacks and whites (which are usually unknown but in this case can be estimated using the sample means of W1 and W2 in the dataset reg) are 0.56 and 0.86, respectively.

The county-level bounds are also stored in the output object from ecoBD(). For example, the bound for the first county can be obtained by the following commands,

```
> res.BD$Wmin[1,,]
        c1 c2
r1 0.545455 0.850498
r2 0.000000 0.000000
> res.BD$Wmax[1,,]
        c1 c2
r1 1.000000 1.000000
r2 0.454545 0.149502
```
It is also possible to incorporate the information about the total number of eligible voters (N in the data set). The following commands accomplish this,

```
> res. BD1 <- ecoBD(Y \tilde{X}, N = N, data = reg)
> print(res.BD1)
Call:
ecoBD(formula = Y \sim X, data = reg, N = N)Aggregate Lower Bounds (Proportions):
    c1 c2
r1 0.2168 0.7055
r2 0.0244 0.0792
```

```
Aggregate Upper Bounds (Proportions):
   c1 c2
r1 0.976 0.921
r2 0.783 0.294
Aggregate Lower Bounds (Counts):
   c1 c2
r1 427500 4904400
r2 48200 550500
Aggregate Upper Bounds (Counts):
   c1 c2
r1 1923800 6400700
r2 1544500 2046800
```
The county-level bounds can be obtained from the output object. They are stored as Nmin and Nmax.

Finally, ecoBD() also computes the bounds for  $R \times C$  ecological tables. The syntax is very similar to the  $2 \times 2$  case. For example, ecoBD(cbind(Y1, Y2, Y3)  $\tilde{ }$  X1 + X2 + X3 + X4, data = data specifies  $3 \times 4$  ecological tables.

## <span id="page-8-0"></span>3.2 Fitting the Parametric Models

In this section, we illustrate how to use the eco package to fit the parametric ecological inference models. First, we review the maximum likelihood (ML) estimation of the parametric models described in Section [2.2](#page-3-0) using the function ecoML(). We then demonstrate the fitting of the Bayesian parametric model using the eco() function. The dataset used to illustrate these functions is the race and literacy dataset first collected by [Robinson](#page-21-1) [\(1950\)](#page-21-1) on the state level, and then refined to the county level by [King](#page-20-3) [\(1997\)](#page-20-3). For 1,040 counties, the marginal percentage of blacks  $(X)$ , the marginal literacy rate  $(Y)$ , and the population  $(N)$  is available, as well as the true cell-level values for literacy among blacks (W1) and whites (W2). As before, type the following in an R prompt to view summary statistics of the dataset,

```
> data(census)
> summary(census)
     Y X N W1
Min. :0.4055 Min. :0.0508 Min. : 798 Min. :0.2012
1st Qu.:0.7790 1st Qu.:0.1412 1st Qu.: 9900 1st Qu.:0.6251
Median :0.8401 Median :0.3108 Median : 14428 Median :0.6897
Mean :0.8258 Mean :0.3377 Mean : 21710 Mean :0.6845
3rd Qu.:0.8912 3rd Qu.:0.4939 3rd Qu.: 20940 3rd Qu.:0.7513
Max. :0.9908 Max. :0.9393 Max. :1261132 Max. :0.9665
     W2
Min. : 0.5563
```
1st Qu.:0.8936 Median :0.9302 Mean :0.9189 3rd Qu.:0.9599 Max. : 0.9940

The Maximum Likelihood Estimation. We first demonstrate the ML estimation of the CAR model, which assumes no contextual effect, via the  $EM$  algorithm. Using the default values provided by the function (see the command reference in Appendix [B\)](#page-22-0), with the exception of suppressing the output, the following command fits the model and stores its output as res.ML,

> res.ML <- ecoML(Y ~ X, data = census, verbose = FALSE)

As this fitting process via the EM algorithm may take a long time on some computers, setting verbose to the value of TRUE (its default value) tracks the progress of the program,

```
> res.ML <- ecoML(Y ~ X, data = census, verbose = TRUE)
OPTIONS (flag: 4) Ncar: No; Fixed Rho: No; SEM: First run
cycle 1/1000: 0.000 0.000 1.000 1.000 0.000
cycle 2/1000: 1.223 1.886 0.698 1.057 0.010
cycle 3/1000: 1.234 2.151 0.602 0.877 -0.051 Prev LL: -1299.52
cycle 4/1000: 1.161 2.249 0.560 0.823 -0.070 Prev LL: -1230.91
cycle 5/1000: 1.090 2.320 0.524 0.807 -0.070 Prev LL: -1208.75
[output truncated for presentation purposes]
cycle 349/1000: 0.654 2.785 0.236 0.916 0.271 Prev LL: -1126.77
Final Theta: 0.654 2.785 0.236 0.916 0.271 Final LL: -1126.77
```
The OPTIONS output line is for verification purposes, and informs the user that there are no contextual effect to be modeled, the correlation parameter  $(\rho)$  is not fixed by the user, and that the fraction of missing information will be calculated via the *SEM* algorithm. The next lines of output display the iteration number of the EM loop, the parameter values for that iteration, and the observed log-likelihood for the previous set of parameter values. As showed by the cycle 1 output line, the default starting parameter values for CAR are  $\mu_0 = 1$ ,  $\mu_2 = 0$ ,  $\sigma_1^2 = 0$ ,  $\sigma_1^2 = 1$ ,  $\rho = 0.$ 

A few remarks about the convergence are worth mentioning although we refer readers to the relevant literature for the details (e.g., [McLaughlan and Krishnan, 1997\)](#page-21-6). When the absolute value difference between each of the parameter values from the previous iteration falls below the convergence threshold, epsilon, the algorithm stops. The last line of the output displays the final, converged parameter estimates. The default value for epsilon is 10<sup>−</sup><sup>10</sup>; this threshold can be changed by the user. The number of maximum iterations to cycle through before halting (maxit) can also be adjusted; the default value for maxit is 1, 000. The failure to set these inputs to appropriate values may result in inaccurate estimates.

Once the EM algorithm is completed, the SEM algorithm will begin automatically (as long as the SEM parameter is not set to FALSE). See Section [3.3](#page-13-0) for details on executing the SEM algorithm. If the fraction of missing information is not desired, the user should set SEM to FALSE in the interest of computational time.

Summary statistics for the fitted model can be displayed simply by using the summary() function (a shorter summary is available via the **print** () function),

```
> summary(res.ML)
Call: ecoML(formula = Y \times X, data = census, verbose = TRUE)*** Parameter Estimates ***
Original Model Parameters:
                 mu1 mu2 sigma1 sigma2 rho
ML est. 0.65354 2.78466 0.23574 0.91588 0.271
std. err. 0.03259 0.06440 0.02029 0.10265 0.093
frac. missing 0.62566 0.56690 0.66159 0.64286 0.772
*** Insample Predictions ***
Unweighted:
     mean std.dev 2.5 % 97.5 %
W1 0.65007 0.07564 0.48492 0.802
W2 0.91973 0.05908 0.79422 0.986
Weighted:
      mean std.dev 2.5 % 97.5 %
W1 0.64645 0.07891 0.49178 0.801
W2 0.92407 0.06796 0.79087 1.057
Log-likelihood: -1126.773
Number of Observations: 1040
Number of EM iterations: 350
Number of SEM iterations: 95
Convergence threshold for EM: 1e-10
```
where the "weighted" insample predictions are computed based on the weights proportional to the group-specific population size while assuming the overall population size is the same across counties (when the information about overall population size is available, this information can be used via the option N as shown in the next example below).

Under the CAR assumption, the point estimate for the unweighted, mean black literacy rate is 66% and for the unweighted, mean white literacy, 92%. The estimated unweighted standard deviations for the county-level black and white literacy rates are 7.6% and 5.9% respectively. The correlation between logit-transformed county literacy rates is estimated to be 0.271 (rho). In addition to the aggregate-level in-sample predictions, county-level estimates are available in the  $n \times 2$  matrix res. ML\$W. Use the names () command to display all available elements of the output object returned by the ecoML() function.

Bayesian Estimation. Next, we illustrate how to fit the Bayesian parametric models via the MCMC algorithms using eco. Here, we use the NCAR model, which unlike the CAR model assumes the existence of contextual effect. First, the model can be fitted by the Gibbs sampler using the following syntax,

```
> res \leq - eco(Y \leq X, N = N, data = census, context = TRUE, parameter = TRUE,
              verbose = TRUE)
```
Starting Gibbs Sampler... 10 percent done. 20 percent done. 30 percent done. [output truncated for presentation purposes] 100 percent done.

where context=TRUE indicates that the NCAR ecological inference model is to be fitted, parameter = TRUE means that the posterior draws of the parameters will be saved in the output res in order to make out-of-sample predictions based on the fitted model, and N specifies the total number of individual-level observations within each aggregate unit so that both weighted and unweighted estimates can be obtained. The progress of the Gibbs sampler is printed to the screen if verbose is set to be TRUE. Moreover, one can specify the prior distribution for the parameters of the multivariate normal distribution in eco() (see Appendix [B](#page-22-0) for details). The default is a noninformative prior, which is approximately uniform on  $W_i$ .

In this example, the other parameters are all set to be the default values. In particular, only 5, 000 Gibbs draws are taken, with no initial burn-in draws. In practice, to ensure proper convergence, the MCMC should be run for a longer period and the initial draws should also be discarded so that inference will be made based on draws from the target posterior distribution. We refer the readers to the standard texts on Bayesian data analysis for general advice on convergence (e.g., [Gelman](#page-19-13) *et al.*, [2004\)](#page-19-13). Here, we implement the following syntax, which fits the same NCAR model as above but discards the initial 20, 000 draws from a total of 50, 000 draws while saving every 10th draw (thus, using the thinning interval of 10),

```
> res <- eco(Y \tilde{X}, N = N, data = census, context = TRUE, parameter=TRUE,
             n.draws = 50000, burnin = 20000, thin = 9, verbose = TRUE)
```
The summary of the fitted model can be viewed using the summary() function,

```
> summary(res)
```

```
Call: eco(formula = Y \times X, data = census, N = N, context = TRUE,
parameter = TRUE, n.draws = 50000, burnin = 20000, thin = 9, verbose
= TRUE)
```
Parameter Estimates:

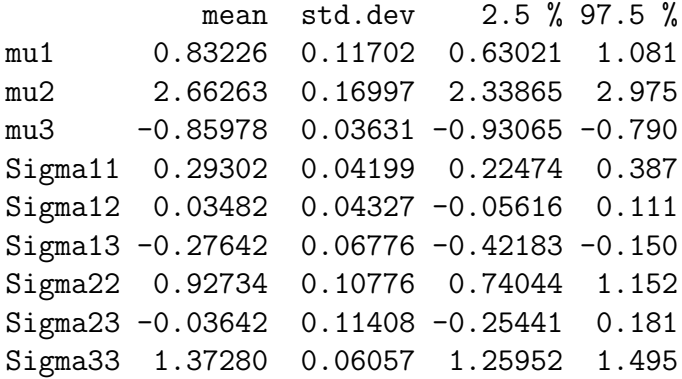

\*\*\* Insample Predictions \*\*\*

Unweighted:

mean std.dev 2.5 % 97.5 % W1 0.65658 0.01714 0.62709 0.692 W2 0.91214 0.00874 0.89384 0.927

Weighted:

mean std.dev 2.5 % 97.5 % W1 0.67518 0.01655 0.64686 0.709 W2 0.93444 0.00874 0.92019 0.927

Number of Units: 1040

Number of Monte Carlo Draws: 3000

where the first part of the output summarizes the posterior distribution of the parameters of the trivariate normal distribution for the NCAR model – the ordinates of the distribution are  $(W_1^*, W_2^*, X^*)$ , i.e., the logit-transformed black literacy rate, white literacy rate and black composition, respectively. Since N is specified in eco(), both "weighted" in-sample predictions aggregate estimates according to their actual group-specific population size. After controlling for the possible correlation between racial composition and literacy rate (i.e., contextual effect), the in-sample estimates, especially those of W1, are slightly improved compared to the CAR model (see the ML estimation of the CAR model earlier in this section).

In addition, the predict () function allows one to obtain the out-of-sample predictions of  $W_1$ and  $W_2$  based on their posterior predictive distributions using the posterior distribution of the model parameters. In the case of the NCAR model, the predictions will be based on the values of  $X_i$  which can be taken from another data set using the option newdata (the default, which we use here, is the data set used to fit the model). As before, the summary() function will summarize the results,

> out <- predict(res, verbose = TRUE)

```
10 percent done.
 20 percent done.
 30 percent done.
 [output truncated for presentation purposes]
 100 percent done.
> summary(out)
Out-of-sample Prediction:
      mean std.dev 2.5 % 97.5 %
W1 0.68743 0.11380 0.43362 0.879
W2 0.90830 0.08170 0.69232 0.990
X 0.33622 0.21468 0.04528 0.818
Number of Monte Carlo Draws: 3000
```
The default number of Monte Carlo draws is the same as the number of MCMC draws stored in the object res, but this number can be changed by users via the newdraw option.

## <span id="page-13-0"></span>3.3 Quantifying the Aggregation Effects

We revisit the function  $e$ coML() to outline the computation of the fraction of missing information calculation described in Section [2.4.](#page-5-0) As in Section [3.2,](#page-8-0) the census dataset is used. If the SEM option is left at its default value of TRUE, the ecoML() function proceeds from the  $SEM$  algorithm, once the SEM algorithm is completed. The transition is shown as follows.

```
> res.ML <- ecoML(Y ~ X, data = census, verbose = TRUE)
[output truncated for presentation purposes]
cycle 349/1000: 0.654 2.785 0.236 0.916 0.271 Prev LL: -1126.77
Final Theta: 0.654 2.785 0.236 0.916 0.271 Final LL: -1126.77
OPTIONS (flag: 4) Ncar: No; Fixed Rho: No; SEM: Second run
cycle 1/1000: 0.000 0.000 1.000 1.000 0.000
R Matrix row 1 (Not done): 0.60 -0.75 0.17 -0.11 -0.16
R Matrix row 2 (Not done): -0.20 0.40 0.01 0.10 -0.03
R Matrix row 3 (Not done): 0.01 -0.01 0.63 -0.14 -0.15
R Matrix row 4 (Not done): 0.00 0.10 -0.18 0.59 -0.20
R Matrix row 5 (Not done): -0.07 -0.07 -0.26 -0.32 0.67
cycle 2/1000: 1.223 1.886 0.698 1.057 0.010
[output truncated for presentation purposes]
```
Note the final, converged parameter values (e.g.,  $\hat{\mu}_1 = 0.654$ ). The *SEM* algorithm then begins to calculate the DM matrix, which is necessary for the computation of the asymptotic variance matrix. Each row converges independently of the other rows, and the program output tracks this progress.

Once the SEM algorithm has converged, the final estimate for the DM matrix is displayed:

```
> res.ML <- ecoML(Y ~ X, data = census, verbose=TRUE)
[output truncated for presentation purposes]
cycle 94/1000: 0.654 2.785 0.236 0.917 0.270 Prev LL: -1126.77
R Matrix row 1 ( Done): 0.52 -0.73 -0.08 -0.13 -0.25
R Matrix row 2 ( Done): -0.20 0.46 0.01 0.19 -0.02
R Matrix row 3 ( Done): -0.00 0.01 0.61 -0.18 -0.16
R Matrix row 4 ( Done): 0.01 0.09 -0.19 0.58 -0.20
R Matrix row 5 ( Done): -0.06 -0.08 -0.28 -0.35 0.69
```
Final Theta: 0.654 2.785 0.236 0.917 0.270 Final LL: -1126.77

To obtain an estimate of the fraction of missing data simply type (see Equation [5\)](#page-5-1),

### > res.ML\$Fmis [1] 0.6256639 0.5668982 0.6615895 0.6428587 0.7721757

For instance, the fraction of missing information for the calculation of black literacy is about 62.6%. The analogous quantity for white literacy is lower because in some counties, whites make up a very large proportion of the population, thus resulting in tighter bounds.

In addition to computing the fraction of missing data on parameter estimation, the eco package includes limited functionality for hypothesis testing (see Section [2.4\)](#page-5-0). Currently, setting the hyptest parameter to TRUE for the ecoML() function, will calculate quantities of interest with parameters constrained to the null hypothesis:  $\mu_1 = \mu_2$ . Continuing with the census example, this null hypothesis would be that the mean black literacy rate is equal to the white literacy rate. To restrict the parameter space to this hypothesis, simply type,

```
> res.ML.HT <- ecoML(Y ~ X, data = census, verbose = FALSE, hyptest=TRUE)
```
With the results of the algorithm for both the constrained and unconstrained problem, the calculation of the fraction of missing information under this hypothesis is straightforward. First, calculate the observed log-likelihood ratio test statistic, then the complete log-likelihood ratio test statistic, and then subtract the ratio of those two quantities from 1 (see Equation [6\)](#page-5-2).

```
> n \le dim(census)[1]
> obs.loglik.stat <- 2*(res.ML$loglik - res.ML.HT$loglik)
> com.loglik.stat <- Qfun(res.ML$theta.em, res.ML$suff.stat, n) -
   Qfun(res.ML.HT$theta.em, res.ML.HT$suff.stat, n)
> frac.miss.data <- 1 - (obs.loglik.stat / com.loglik.stat)
> obs.loglik.stat
[1] 462.8226
> frac.miss.data
```
## <span id="page-15-0"></span>3.4 Fitting the Nonparametric Models

To avoid the distributional assumptions that are common to parametric models, the eco package also fits the nonparametric Bayesian models described in Section [2.3.](#page-4-0) Here, we use the voter registration dataset (see Section [2.1\)](#page-2-4) to illustrate the use of the ecoNP() function, which fits the Bayesian nonparametric models via the MCMC algorithms. The following command fits the nonparametric model under the CAR assumption,

```
> res <- ecoNP(Y \tilde{X}, data = reg, N = N, parameter = TRUE, n.draws = 50000,
                burnin = 20000, thin = 9, verbose = TRUE)
```

```
Starting Gibbs Sampler...
 10 percent done.
20 percent done.
 30 percent done.
 [output truncated for presentation purposes]
100 percent done.
```
where the default prior specification places a diffuse distribution on the concentration parameter of the Dirichlet process prior. This default specification can be changed by the user (see Appendix [B\)](#page-22-0). Many of the inputs of ecoNP() are the same as those of eco(). For example, the nonparametric NCAR model can be fitted by the context = TRUE option.

Like the Bayesian parametric models, one can summarize the in-sample estimates of  $W$  using summary(). Unlike the parametric models, however, no parameter estimates are presented since the distribution of  $W$  is estimated nonparametrically based on a mixture of normal distributions,

```
> summary(res)
Call: ecoNP(formula = Y \sim X, data = reg, N = N, parameter = TRUE,
n.draws = 50000, burnin = 20000, thin = 9, verbose = TRUE*** Insample Predictions ***
Unweighted:
      mean std.dev 2.5 % 97.5 %
W1 0.58350 0.03377 0.51929 0.650
W2 0.84368 0.01170 0.82057 0.866
Weighted:
      mean std.dev 2.5 % 97.5 %
W1 0.53855 0.04835 0.44351 0.631
W2 0.82952 0.01372 0.80333 0.856
Number of Units: 275
Number of Monte Carlo Draws: 3000
```
Finally, out-of sample predictions can be made in the same way as done for the parametric Bayesian model. That is, we use the generic predict() and summary() functions,

```
> out <- predict(res, verbose = TRUE)
 10 percent done.
 20 percent done.
 30 percent done.
 [output truncated for presentation purposes]
100 percent done.
> summary(out)
Out-of-sample Prediction:
      mean std.dev 2.5 % 97.5 %
W<sub>1</sub> 0.59176 0.25188 0.05434 0.997
W2 0.82800 0.20838 0.25976 1.000
Number of Monte Carlo Draws: 825000
```
Since the distribution is estimated nonparametrically, the out-of-sample prediction is generated for each observation. Hence, the total number of Monte Carlo draws is  $825,000 = 275 \times 3,000$ .

## <span id="page-16-0"></span>3.5 Incorporating the Individual-level Data

If survey or other supplemental, individual-level data is available, this information can easily be incorporated into the models. Adding this data will alleviate the adverse aggregation effects endemic to ecological inference. In eco package, the three main functions, eco(), ecoML(), ecoNP(), all take supplemental individual level data. In this section we illustrate an example using ecoML() and eco().

Continuing with the county literacy rates example, assume that the actual, within-county literacy for whites and blacks is collected for the first 100 counties (and only these counties). Simply, create an  $n \times 2$  matrix of the supplemental data with the first column W1 and the second column W2,

```
> survey.records<-1:100
> survey.data <- census[survey.records, c("W1","W2")]
```
Next, execute the **ecoML()** set the **supplement** parameter to the matrix of survey data as follows,

```
> res <- ecoML(Y ~ X, data=census[-survey.records,],
   supplement=survey.data,verbose=FALSE)
> res$theta.em
      u1 u2 s1 s2 r12
0.6907367 2.6884871 0.2355874 0.7316871 0.4019745
> res$Fmis
[1] 0.6194664 0.5708665 0.6396823 0.6209216 0.7701529
```
The estimated mean black literacy rate is about 65%, with the fraction of missing data being 61.9%, 0.6 percentage points less than without the supplemental data. Thus, adding true values for about 10% of the data points did not reduce information loss by much in this case.

Fitting the NCAR model is similar to the operation of the CAR model above. Since, no additional covariates are needed, simply adjust the context parameter,

```
> survey.records<-1:100
> survey.data <- census[survey.records, c("W1","W2","X")]
> res.ML.NCAR <- ecoML(Y ~ X, data=census[-survey.records,],
   supplement=survey.data,context=TRUE,verbose=FALSE)
> res.ML.NCAR$theta.em
       ux u1 u2 sx s1 s2
-0.86201800 0.90322700 2.57480315 1.35928401 0.32312537 0.54261008
      r1x r2x r12
-0.60889544 0.08569204 0.38889276
> res.ML.NCAR$Fmis
      ux u1 u2 sx s1 s2 r1x
-0.6157753 0.7211584 0.4009365 0.8480136 0.8445779 -0.4313306 0.8206274
     r2x r12
0.8461927 0.8343209
```
Under the NCAR model, the mean black literacy rate is estimated to be 71%, which is higher than estimated under the CAR model with the same survey data provided. The average white literacy rate is adjusted slightly downward in this more general model, from 94% to 93%. The change in the fraction of missing data is not monotonic when switching models. Information loss due to aggregation is larger for estimating the mean black literacy rate under NCAR, but is smaller when estimating mean white literacy.

Similarly, the eco package can fit Bayesian models with supplemented individual level data. Below, we fit the parametric CAR and NCAR models via eco() using the same census data with the first 100 counties's data revealed.

```
> survey.records<-1:100
> survey.data <- census[survey.records, c("W1","W2")]
> res.CAR <- eco(Y ~ X, data = census[-survey.records, ], N = N,
    supplement = survey.data, parameter = TRUE, n.draws = 50000,
    burnin = 20000, thin = 9, verbose = FALSE)> survey.data <- census[survey.records, c("W1","W2","X")]
> res. NCAR <- eco(Y \tilde{ } X, data = census[-survey. records, ], N = N,
    supplement = survey.data, context=TRUE, parameter = TRUE, n.draws = 50000,
    burnin = 20000, thin = 9, verbose = FALSE)
```
Then, the posterior means of the parameters can be computed directly from the output objects (or via the summary() function).

```
> colMeans(res.CAR$mu)
```
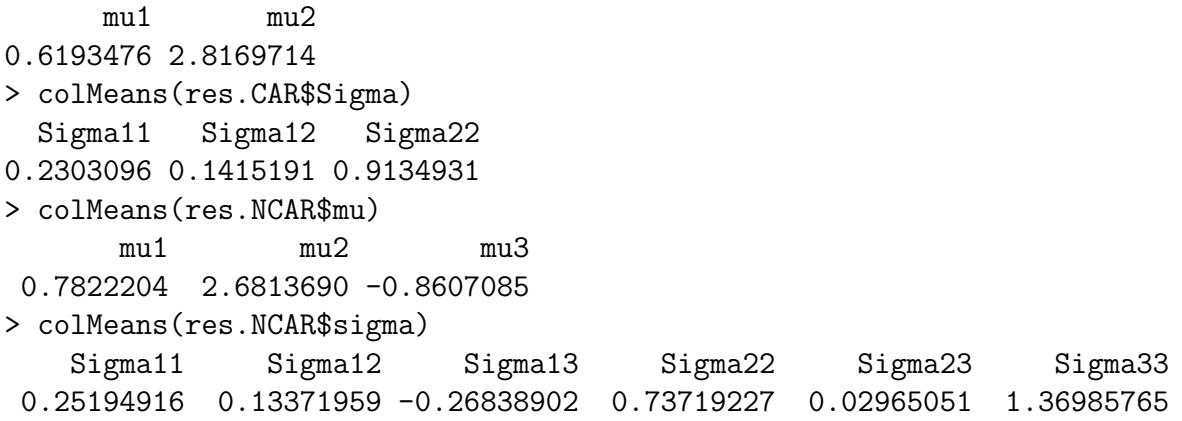

Under the Bayesian CAR model, the mean black literacy rate is estimated to be 64.3% and white literacy rate 92.4%. Under the NCAR model, these two estimates are 68% and 91.8%, respectively. Comparing to the sample estimates (68.4% and 91.9%), ecoNP() performs very well in this particular data set with the aid of 100 individual-level observations.

## References

- <span id="page-19-2"></span>Achen, C. H. and Shively, W. P. (1995). Cross-Level Inference. University of Chicago Press, Chicago.
- <span id="page-19-10"></span>Bonferroni, C. E. (1936). Teoria statistica delle classi e calcolo delle probabilità. Publicazioni del R Instituto Superiore di Scienze Economiche e Commerciali di Fienze 8, 3–62.
- <span id="page-19-7"></span>Cho, W. K. T. (1998). Iff the assumptions fits...:a comment on the King ecological inference solution. Political Analysis 7, 143–163.
- <span id="page-19-8"></span>Cho, W. K. T. and Gaines, B. J. (2004). The limits of ecological inference: The case of split-ticket voting. American Journal of Political Science 48, 1, 152–171.
- <span id="page-19-9"></span>Dempster, A. P., Laird, N. M., and Rubin, D. B. (1977). Maximum likelihood from incomplete data via the EM algorithm (with discussion). Journal of the Royal Statistical Society, Series B, Methodological 39, 1–37.
- <span id="page-19-12"></span>Dey, D., Müller, P., and Sinha, D., eds. (1998). Practical nonparametric and semiparametric Bayesian statistics. Springer-Verlag Inc, New York.
- <span id="page-19-0"></span>Duncan, O. D. and Davis, B. (1953). An alternative to ecological correlation. American Sociological Review 18, 6, 665–666.
- <span id="page-19-11"></span>Fréchet, M. (1940). Les Probabilitiés, Associées a un Système d'Événments Compatibles et Dépendants, vol. Premiere Partie. Hermann & Cie, Paris.
- <span id="page-19-1"></span>Freedman, D. A. (1999). Ecological inference and the ecological fallacy. In N. Smelser and P. Baltes, eds., International Encyclopedia of the Social and Behavioral Sciences, vol. 6, 4027– 4030. Elsevier.
- <span id="page-19-4"></span>Freedman, D. A., Klein, S. P., Sacks, J., Smyth, C. A., and Everett, C. G. (1991). Ecological regression and voting rights (with discussion). Evaluation Review 15, 673–816.
- <span id="page-19-6"></span>Freedman, D. A., Ostland, M., Roberts, M. R., and Klein, S. P. (1998). "Review of 'A Solution to the Ecological Inference Problem' ". Journal of the American Statistical Association 93, 1518–1522.
- <span id="page-19-13"></span>Gelman, A., Carlin, J. B., Stern, H. S., and Rubin, D. B. (2004). *Bayesian Data Analysis*. Chapman & Hall, London, 2nd edn.
- <span id="page-19-5"></span>Gelman, A., Park, D. K., Ansolabehere, S., Price, P. N., and Minnite, L. C. (2001). Models, assumptions and model checking in ecological regressions. Journal of the Royal Statistical Society, Series A 164, 101–118.
- <span id="page-19-3"></span>Goodman, L. (1953). Ecological regressions and behavior of individuals. American Sociological Review 18, 663–666.
- <span id="page-20-5"></span>Goodman, L. A. (1959). Some alternatives to ecological correlation. The American Journal of Sociology 64, 610–624.
- <span id="page-20-2"></span>Greenland, S. and Robins, J. M. (1994). Ecologic studies: Biases, misconceptions, and counterexamples. American Journal of Epidemiology 139, 747–760.
- <span id="page-20-11"></span>Heitjan, D. F. and Rubin, D. B. (1991). Ignorability and coarse data. The Annals of Statistics 19, 2244–2253.
- <span id="page-20-12"></span>Hoeffding, W. (1940). Masstabinvariate korrelationstheorie. Schriften des Matematischen Instituts und des Instituts für Angewandte Matematik de Universität Berlin 5, 179–233. Reprinted as Scale-invariant correlation theory. in Fishedr, N.I. and Sen, P.K., editors (1994). The Collected Works of Wassily Hoeffding, pp. 57–107. Springer, New York.
- <span id="page-20-7"></span>Imai, K. and King, G. (2004). Did illegal overseas absentee ballots decide the 2000 U.S. presidential election? Perspectives on Politics 2, 3, 537–549.
- <span id="page-20-9"></span>Imai, K., King, G., and Lau, O. (2008a). Toward a common framework of statistical analysis and development. Journal of Computational and Graphical Statistics 17, 4, 892–913.
- <span id="page-20-0"></span>Imai, K., Lu, Y., and Strauss, A. (2008b). Bayesian and likelihood inference for  $2 \times 2$  ecological tables: An incomplete data approach. Political Analysis 16, 1, 41–69.
- <span id="page-20-1"></span>Imai, K., Lu, Y., and Strauss, A. (In-press). eco: R package for ecological inference in 2 x 2 tables. Journal of Statistical Software Abstract reprinted in Journal of the Computational and Graphical Statistics. Software available at The Comprehensive R Archive Network, [http:](http://cran.r-project.org/) [//cran.r-project.org/](http://cran.r-project.org/).
- <span id="page-20-8"></span>Judge, G. G., Miller, D. J., and Cho, W. K. T. (2004). Ecological Inference: New Methodological Strategies (eds. G. King, O. Rosen, and M. Tanner), chap. An Information Theoretic Approach to Ecological Estimation and Inference, 162–187. Cambridge University Press, Cambridge.
- <span id="page-20-3"></span>King, G. (1997). A Solution to the Ecological Inference Problem: Reconstructing Individual Behavior from Aggregate Data. Princeton University Press, Princeton, NJ.
- <span id="page-20-10"></span>King, G. (1999). Comment on "Review of 'A Solution to the Ecological Inference Problem' ". Journal of the American Statistical Association 94, 352–355.
- <span id="page-20-6"></span>King, G., Rosen, O., and Tanner, M. A. (1999). Binomial-beta hierarchical models for ecological inference. Sociological Methods  $\mathcal{B}$  Research 28, 61–90.
- <span id="page-20-4"></span>King, G., Rosen, O., and Tanner, M. A., eds. (2004). Ecological Inferece: New Methodological Strategies. Cambridge University Press.
- <span id="page-20-13"></span>Kong, A., Meng, X.-L., and Nicolae, D. L. (2005). Quantifying relative incomplete information for hypothesis testing in statistical and genetic studies. Unpublished Manuscript Department of Statistics, Harvard University.
- <span id="page-21-4"></span>Martin, A. D. and Quinn, K. M. (2006). MCMCpack: Markov chain Monte Carlo (MCMC) Package.
- <span id="page-21-6"></span>McLaughlan, G. J. and Krishnan, T. (1997). The EM Algorithm and Extensions. John Wiley & Sons, New York.
- <span id="page-21-5"></span>Meng, X.-L. and Rubin, D. B. (1991). Using EM to obtain asymptotic variance-covariance matrices: The SEM algorithm. Journal of the American Statistical Association 86, 899–909.
- <span id="page-21-0"></span>R Development Core Team (2007). R: A Language and Environment for Statistical Computing. R Foundation for Statistical Computing, Vienna, Austria. ISBN 3-900051-07-0.
- <span id="page-21-1"></span>Robinson, W. S. (1950). Ecological correlations and the behavior of individuals. American Sociological Review 15, 3, 351–357.
- <span id="page-21-2"></span>Rosen, O., Jiang, W., King, G., and Tanner, M. A. (2001). Bayesian and frequentist inference for ecological inference: The R×C case. Statistica Neerlandica 55, 2, 134–156.
- <span id="page-21-3"></span>Wakefield, J. (2004). Ecological inference for  $2 \times 2$  tables (with discussion). *Journal of the Royal* Statistical Society, Series A 167, 385–445.

## Appendices

## A What's New?

This section summarizes the history of all prior changes that are made to the eco package.

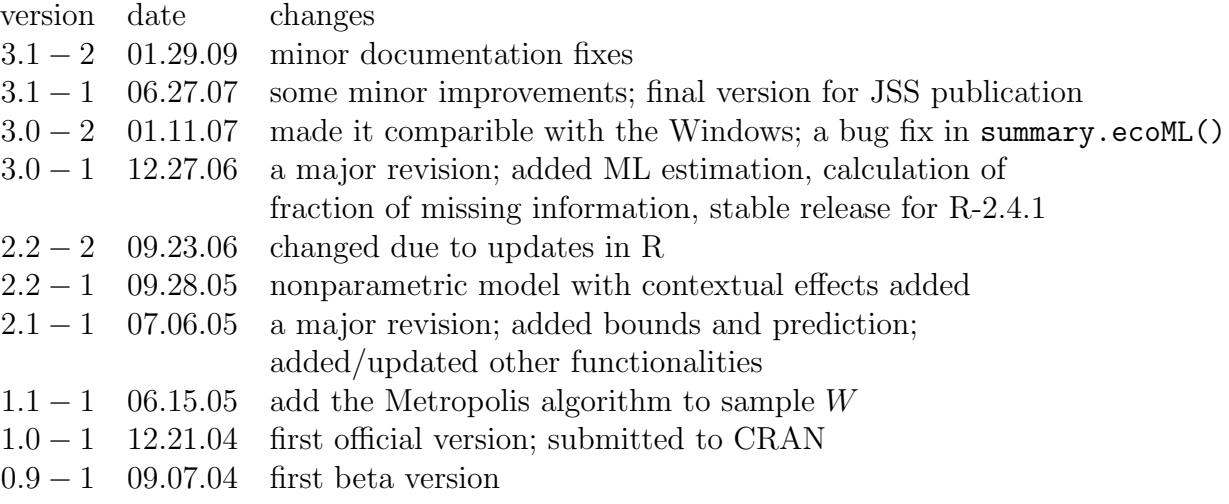

## <span id="page-22-0"></span>B Main Command References

eco Fitting the Parametric Bayesian Model of Ecological Inference in 2x2 Tables

#### Description

eco is used to fit the parametric Bayesian model (based on a Normal/Inverse-Wishart prior) for ecological inference in  $2 \times 2$  tables via Markov chain Monte Carlo. It gives the in-sample predictions as well as the estimates of the model parameters. The model and algorithm are described in Imai, Lu and Strauss (2008, Forthcoming).

#### Usage

```
eco(formula, data = parent.frame(), N = NULL, supplement = NULL,
   context = FALSE, mu0 = 0, tau0 = 2, nu0 = 4, SO = 10,mu.start = 0, Sigma.start = 10, parameter = TRUE,
   grid = FALSE, n.draws = 5000, burnin = 0, thin = 0,verbose = FALSE)
```
## Arguments

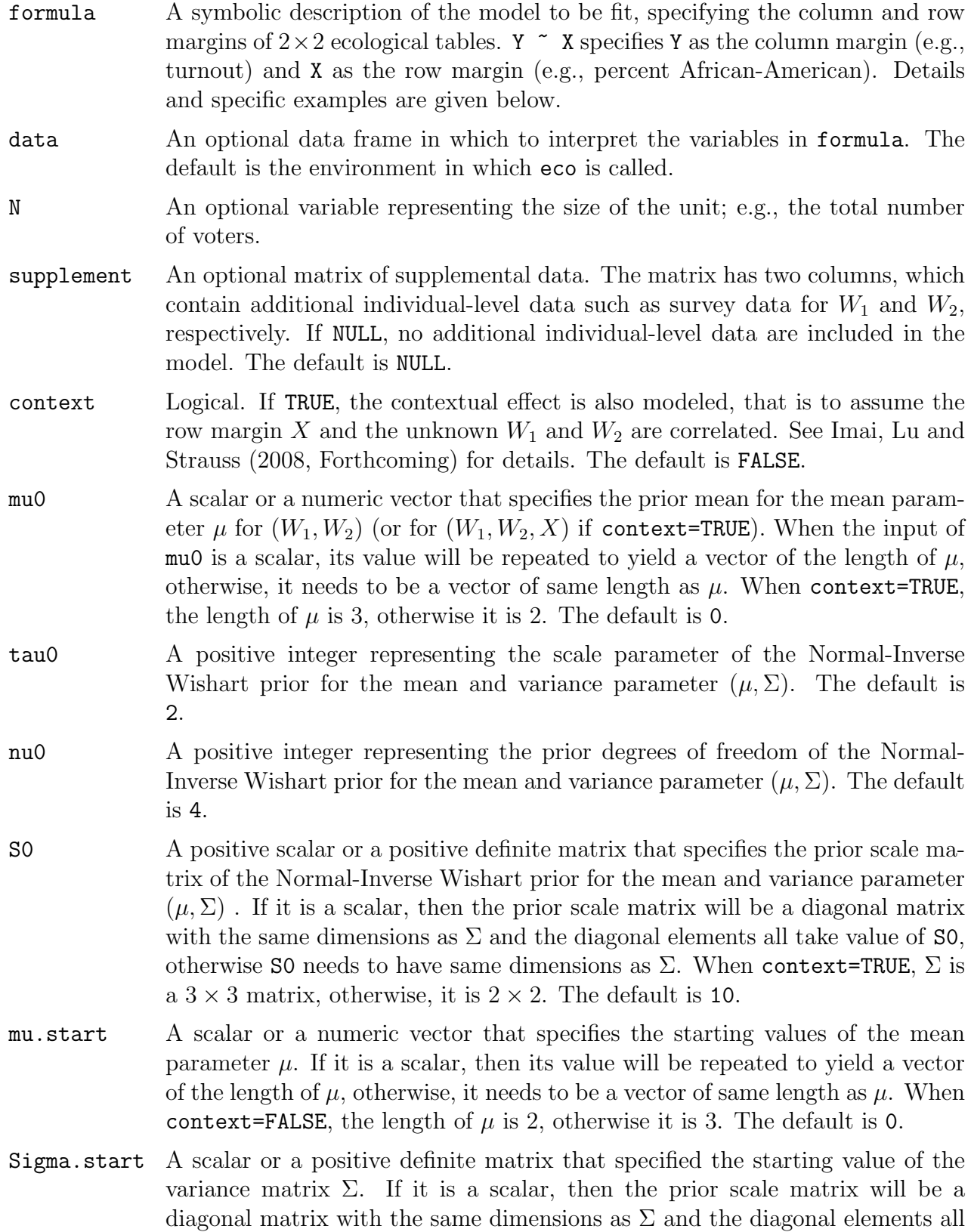

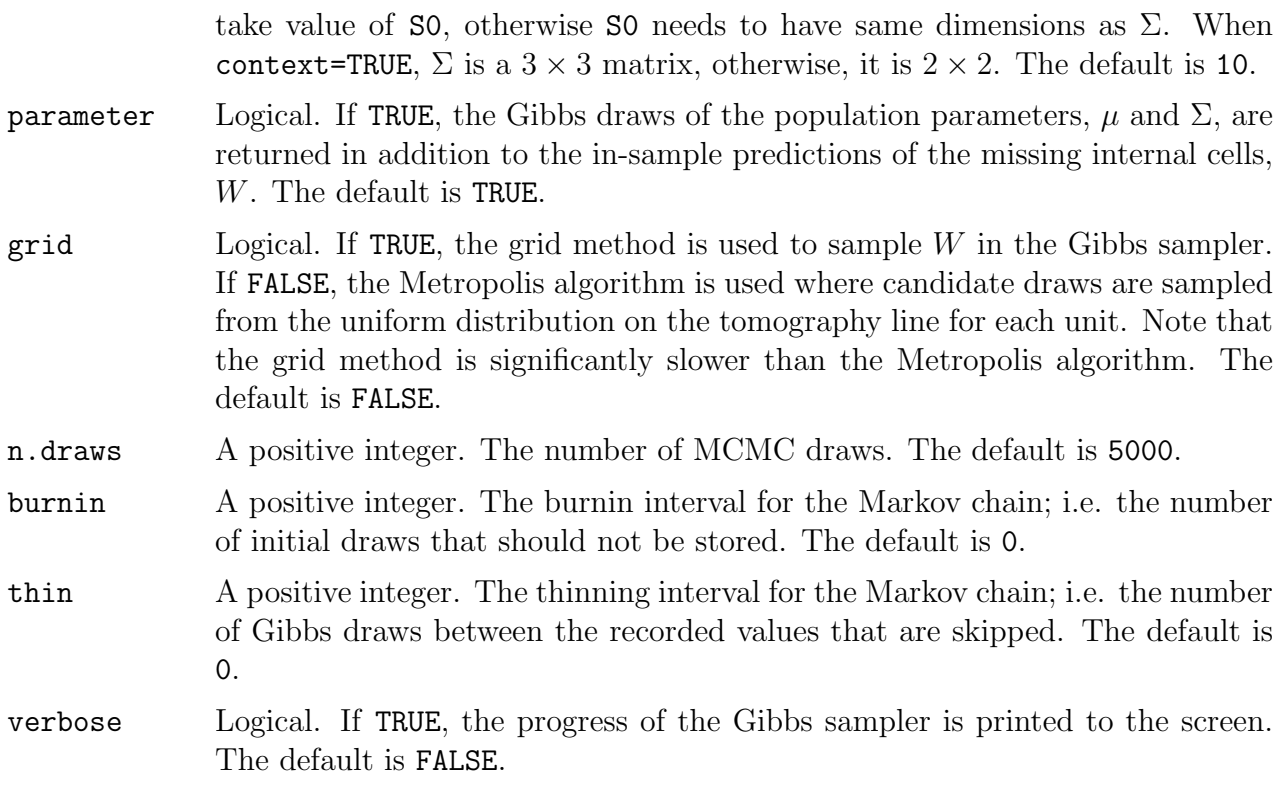

#### Details

An example of  $2 \times 2$  ecological table for racial voting is given below:

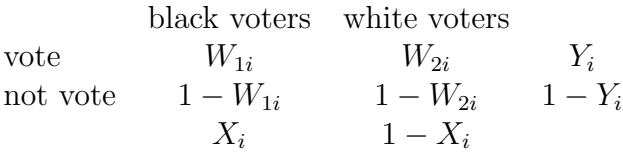

where  $Y_i$  and  $X_i$  represent the observed margins, and  $W_1$  and  $W_2$  are unknown variables. In this exmaple,  $Y_i$  is the turnout rate in the ith precint,  $X_i$  is the proproption of African American in the ith precinct. The unknowns  $W_{1i}$  an  $dW_{2i}$  are the black and white turnout, respectively. All variables are proportions and hence bounded between 0 and 1. For each i, the following deterministic relationship holds,  $Y_i = X_i W_{1i} + (1 - X_i) W_{2i}$ .

#### Value

An object of class eco containing the following elements:

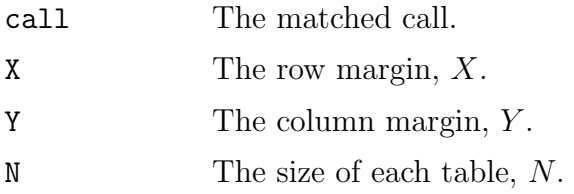

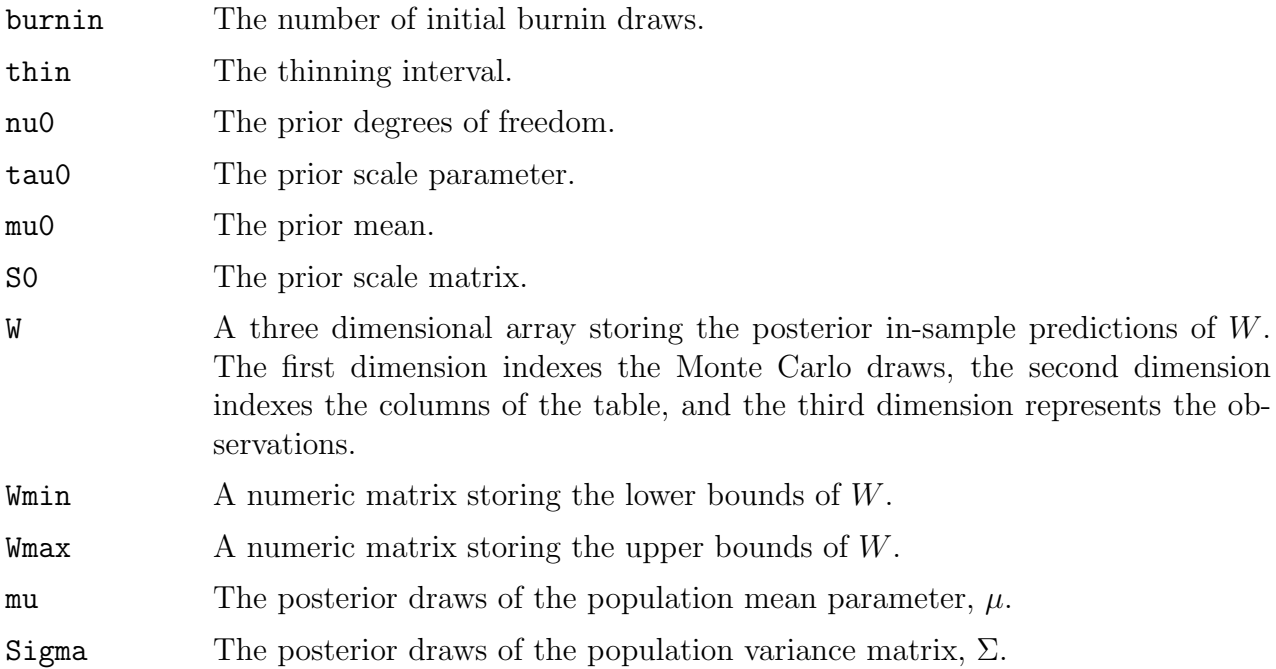

#### Author(s)

Kosuke Imai, Department of Politics, Princeton University,  $\langle kimai@Princeton.Edu\rangle$ , [http://](http://imai.princeton.edu) [imai.princeton.edu](http://imai.princeton.edu); Ying Lu, Department of Sociology, University of Colorado at Boulder,  $\langle \text{ying.lu@Colorado.} E \text{du} \rangle$ 

#### References

Imai, Kosuke, Ying Lu and Aaron Strauss. (Forthcoming). "eco: R Package for Ecological Inference in 2x2 Tables" Journal of Statistical Software, available at [http://imai.princeton.](http://imai.princeton.edu/research/eco.html) [edu/research/eco.html](http://imai.princeton.edu/research/eco.html)

Imai, Kosuke, Ying Lu and Aaron Strauss. (2008). "Bayesian and Likelihood Inference for 2 x 2 Ecological Tables: An Incomplete Data Approach" Political Analysis, Vol. 16, No. 1 (Winter), pp. 41-69. available at <http://imai.princeton.edu/research/eiall.html>

#### See Also

ecoML, ecoNP, predict.eco, summary.eco

#### Examples

## load the registration data data(reg)

## NOTE: convergence has not been properly assessed for the following ## examples. See Imai, Lu and Strauss (2008, Forthcoming) for more

```
## complete analyses.
## fit the parametric model with the default prior specification
res \leq eco(Y \leq X, data = reg, verbose = TRUE)
## summarize the results
summary(res)
## obtain out-of-sample prediction
out <- predict(res, verbose = TRUE)
## summarize the results
summary(out)
## load the Robinson's census data
data(census)
## fit the parametric model with contextual effects and N
## using the default prior specification
res1 \leq - eco(Y \leq X, N = N, context = TRUE, data = census, verbose = TRUE)
## summarize the results
summary(res1)
## obtain out-of-sample prediction
out1 <- predict(res1, verbose = TRUE)
## summarize the results
summary(out1)
```
ecoBD Calculating the Bounds for Ecological Inference in RxC Tables

#### Description

ecoBD is used to calculate the bounds for missing internal cells of  $R \times C$  ecological table. The data can be entered either in the form of counts or proportions.

#### Usage

 $ecoBD(formula, data = parent-frame(), N = NULL)$ 

#### Arguments

formula A symbolic description of ecological table to be used, specifying the column and row margins of  $R \times C$  ecological tables. Details and specific examples are given below.

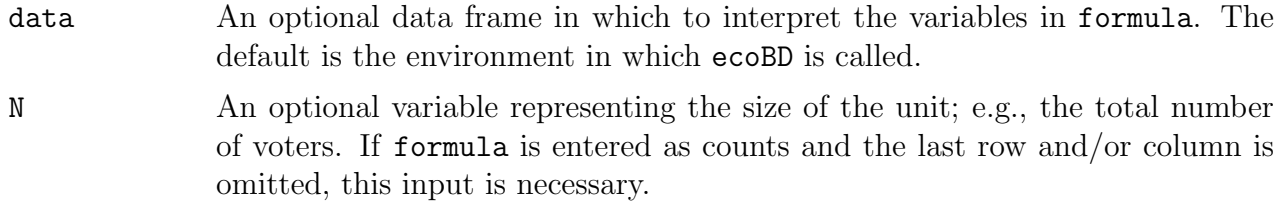

#### Details

The data may be entered either in the form of counts or proportions. If proportions are used, formula may omit the last row and/or column of tables, which can be calculated from the remaining margins. For example,  $Y \sim X$  specifies Y as the first column margin and X as the first row margin in  $2 \times 2$  tables. If counts are used, **formula** may omit the last row and/or column margin of the table only if N is supplied. In this example, the columns will be labeled as X and not X, and the rows will be labeled as Y and not Y.

For larger tables, one can use  $\text{cbind}()$  and +. For example,  $\text{cbind}(Y1, Y2, Y3)$   $\tilde{X}1 + X2$ +  $X3$  +  $X4$ ) specifies  $3 \times 4$  tables.

An  $R \times C$  ecological table in the form of counts:

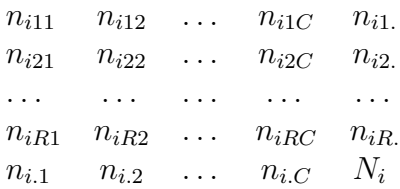

where  $n_{nr.}$  and  $n_{i.c}$  represent the observed margins,  $N_i$  represents the size of the table, and  $n_{irc}$  are unknown variables. Note that for each i, the following deterministic relationships hold;  $n_{ir.} = \sum_{c=1}^{C} n_{irc}$  for  $r = 1, ..., R$ , and  $n_{i.c} = \sum_{r=1}^{R} n_{irc}$  for  $c = 1, ..., C$ . Then, each of the unknown inner cells can be bounded in the following manner,

$$
\max(0, n_{ir.} + n_{i.c} - N_i) \le n_{irc} \le \min(n_{ir.}, n_{i.c}).
$$

If the size of tables, N, is provided,

An  $R \times C$  ecological table in the form of proportions:

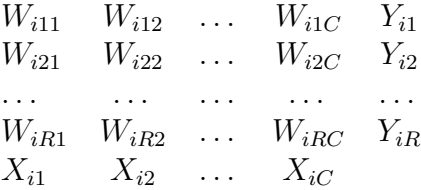

where  $Y_{ir}$  and  $X_{ic}$  represent the observed margins, and  $W_{irc}$  are unknown variables. Note that for each *i*, the following deterministic relationships hold;  $Y_{ir} = \sum_{c=1}^{C} X_{ic}W_{irc}$  for  $r = 1, \ldots, R$ , and  $\sum_{r=1}^{R} W_{irc} = 1$  for  $c = 1, ..., C$ . Then, each of the inner cells of the table can be bounded in the following manner,

$$
\max(0, (X_{ic} + Y_{ir} - 1)/X_{ic}) \le W_{irc} \le \min(1, Y_{ir}/X_{ir}).
$$

### Value

An object of class ecoBD containing the following elements (When three dimensional arrays are used, the first dimension indexes the observations, the second dimension indexes the row numbers, and the third dimension indexes the column numbers):

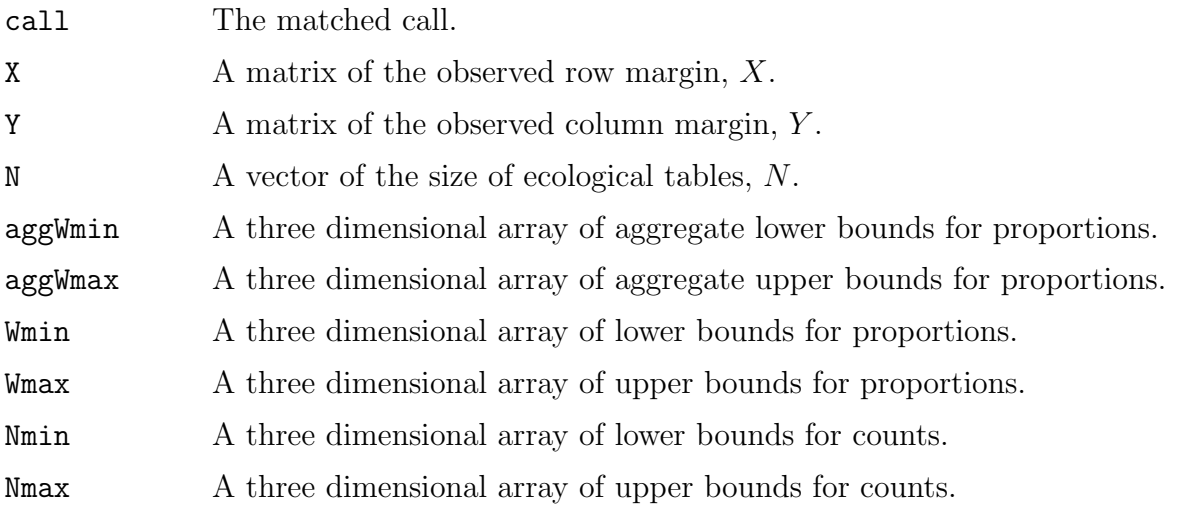

The object can be printed through print.ecoBD.

## Author(s)

Kosuke Imai, Department of Politics, Princeton University (kimai@Princeton.Edu), [http:](http://imai.princeton.edu/) [//imai.princeton.edu/](http://imai.princeton.edu/); Ying Lu, Institute for Quantitative Social Sciences, Harvard University  $\langle$ ylu@Latte.Harvard.Edu $\rangle$ 

#### References

Imai, Kosuke, Ying Lu and Aaron Strauss. (Forthcoming) "eco: R Package for Ecological Inference in 2x2 Tables" Journal of Statistical Software, available at [http://imai.princeton.](http://imai.princeton.edu/research/eco.html) [edu/research/eco.html](http://imai.princeton.edu/research/eco.html)

Imai, Kosuke, Ying Lu and Aaron Strauss. (Forthcoming) "Bayesian and Likelihood Inference for 2 x 2 Ecological Tables: An Incomplete Data Approach" Political Analysis, available at <http://imai.princeton.edu/research/eiall.html>

## See Also

eco, ecoNP

## Examples

```
## load the registration data
data(reg)
## calculate the bounds
res \leq ecoBD(Y \leq X, N = N, data = reg)
## print the results
print(res)
```
ecoML Fitting Parametric Models and Quantifying Missing Information for Ecological Inference in 2x2 Tables

#### Description

ecoML is used to fit parametric models for ecological inference in  $2 \times 2$  tables via Expectation Maximization (EM) algorithms. The data is specified in proportions. At it's most basic setting, the algorithm assumes that the individual-level proportions (i.e.,  $W_1$  and  $W_2$ ) and distributed bivariate normally (after logit transformations). The function calculates point estimates of the parameters for models based on different assumptions. The standard errors of the point estimates are also computed via Supplemented EM algorithms. Moreover, ecoML quantifies the amount of missing information associated with each parameter and allows researcher to examine the impact of missing information on parameter estimation in ecological inference. The models and algorithms are described in Imai, Lu and Strauss (Forthcoming).

#### Usage

```
ecoML(formula, data = parent.frame(), N = NULL, supplement = NULL,
      theta.start = c(0,0,1,1,0), fix.rho = FALSE,
      context = FALSE, sem = TRUE, epsilon = 10^{\circ}(-10),
 maxit = 1000, loglik = TRUE, hyptest = FALSE, verbose = FALSE)
```
#### Arguments

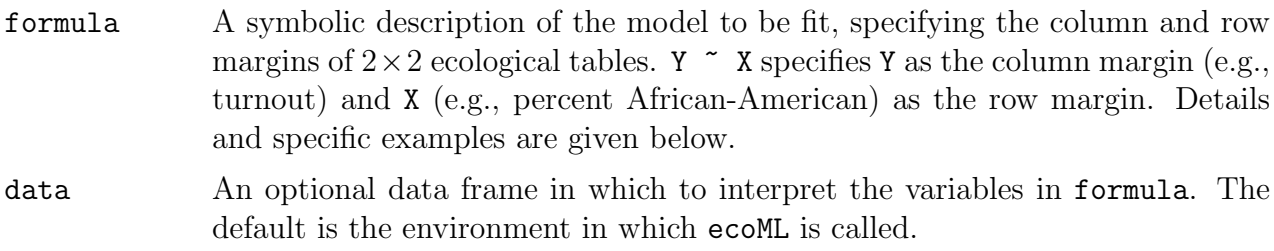

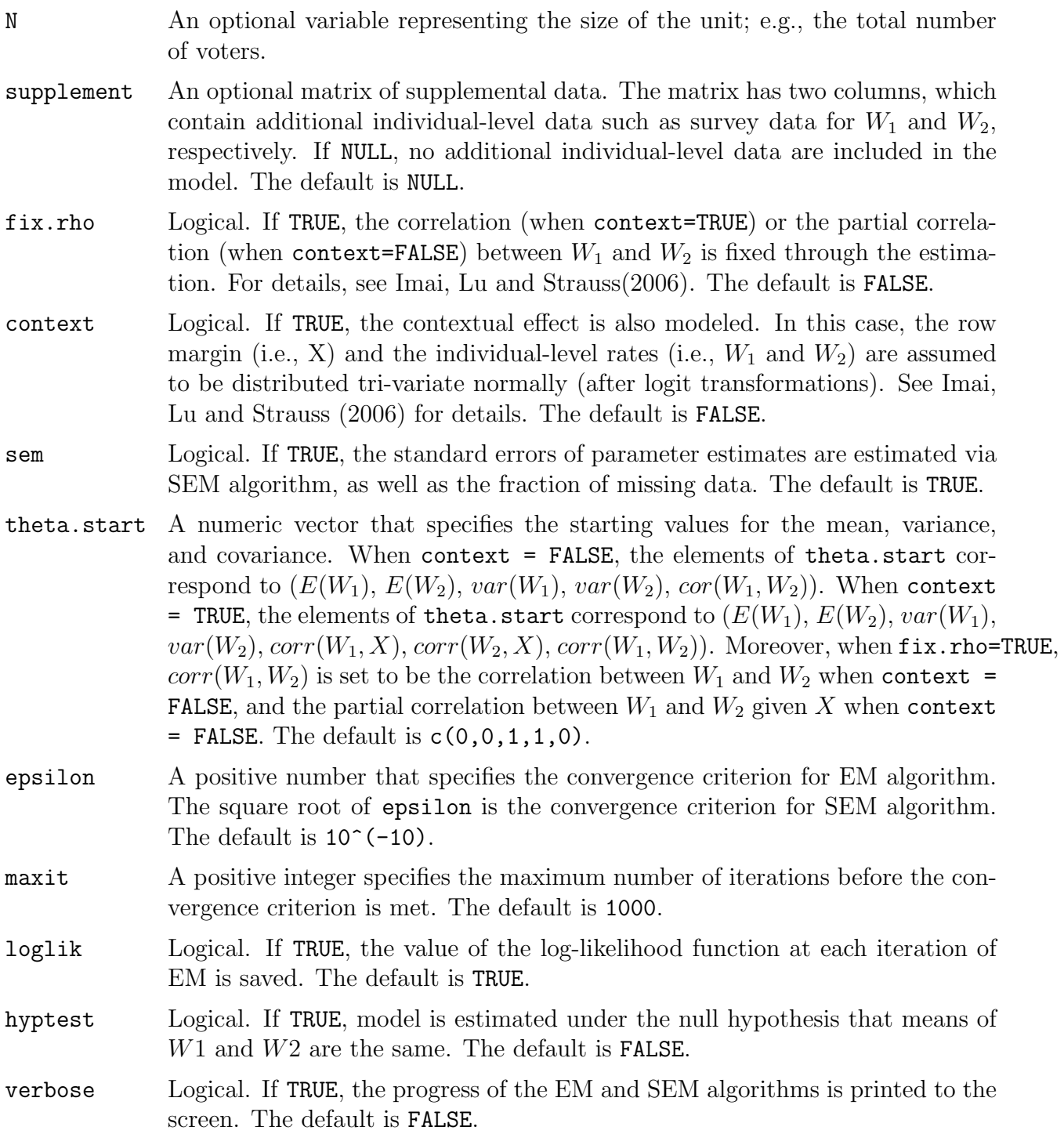

## Details

When SEM is TRUE, ecoML computes the observed-data information matrix for the parameters of interest based on Supplemented-EM algorithm. The inverse of the observed-data information matrix can be used to estimate the variance-covariance matrix for the parameters estimated from EM algorithms. In addition, it also computes the expected complete-data information matrix. Based on these two measures, one can further calculate the fraction of missing information associated with each parameter. See Imai, Lu and Strauss (2006) for more details about fraction of missing information.

Moreover, when hytest=TRUE, ecoML allows to estimate the parametric model under the null hypothesis that  $mu_1=mu_2$ . One can then construct the likelihood ratio test to assess the hypothesis of equal means. The associated fraction of missing information for the test statistic can be also calculated. For details, see Imai, Lu and Strauss (2006) for details.

### Value

An object of class ecoML containing the following elements:

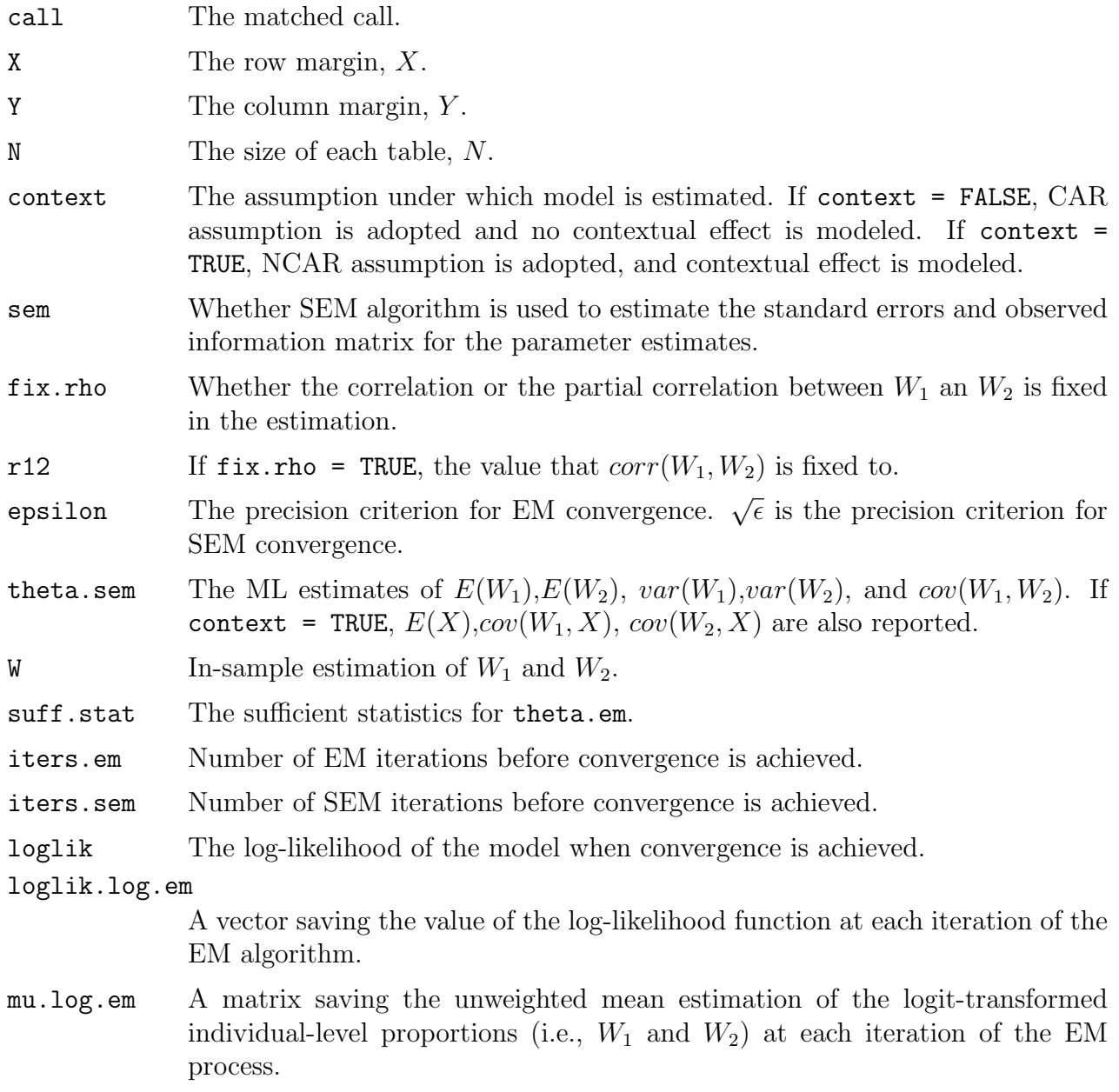

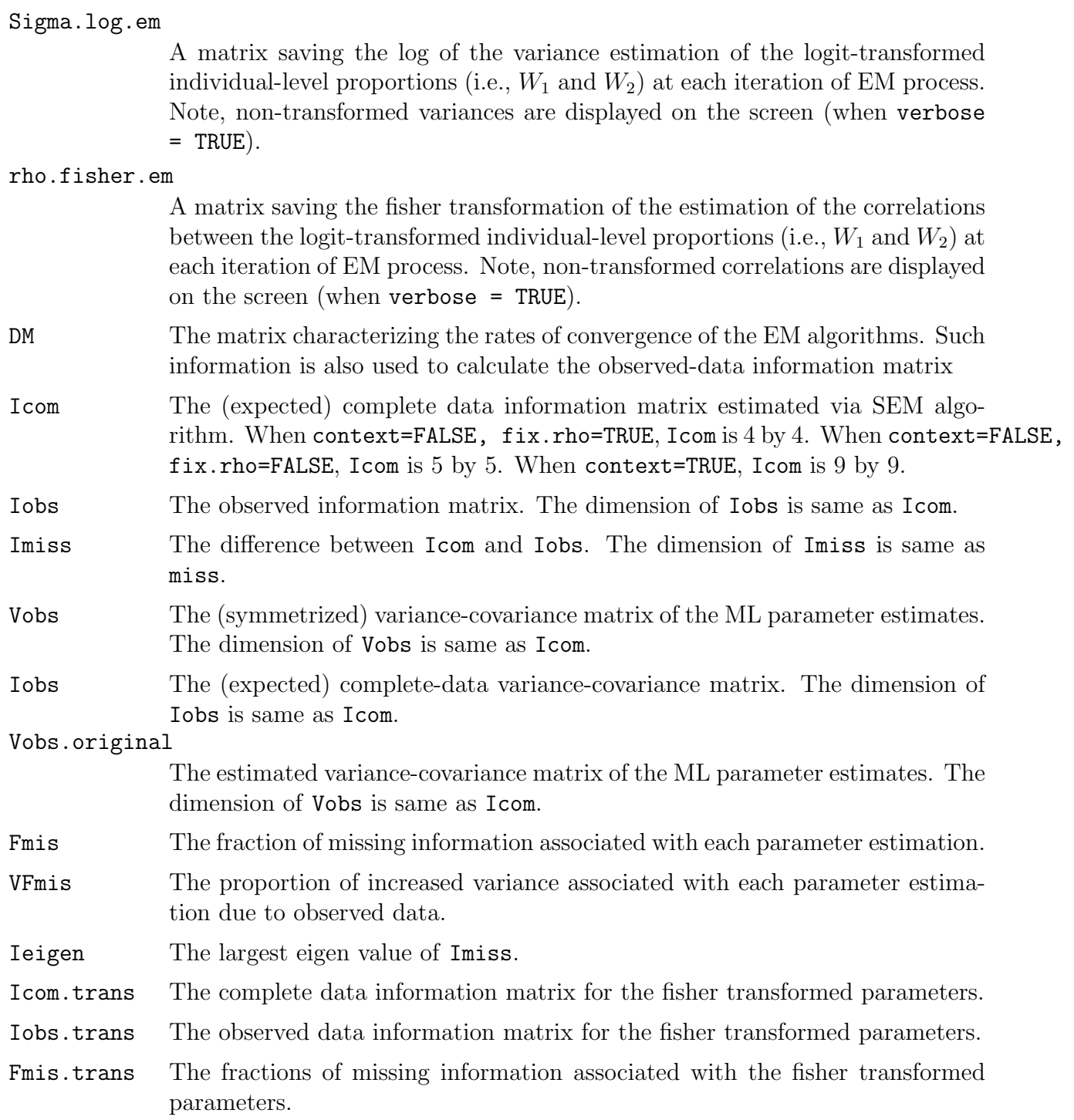

## Author(s)

Kosuke Imai, Department of Politics, Princeton University,  $\langle kima@Princeton.Edu\rangle$ , [http:](http://imai.princeton.edu) [//imai.princeton.edu](http://imai.princeton.edu); Ying Lu, Department of Sociology, University of Colorado at Boulder, (ying.lu@Colorado.Edu); Aaron Strauss, Department of Politics, Princeton University,  $\langle$ abstraus@Princeton.Edu $\rangle$ .

#### References

Imai, Kosuke, Ying Lu and Aaron Strauss. (Forthcoming). "eco: R Package for Ecological Inference in 2x2 Tables" Journal of Statistical Software, available at [http://imai.princeton.](http://imai.princeton.edu/research/eco.html) [edu/research/eco.html](http://imai.princeton.edu/research/eco.html)

Imai, Kosuke, Ying Lu and Aaron Strauss. (Forthcoming). "Bayesian and Likelihood Inference for 2 x 2 Ecological Tables: An Incomplete Data Approach" Political Analysis, available at <http://imai.princeton.edu/research/eiall.html>

#### See Also

eco, ecoNP, summary.ecoML

#### Examples

```
## load the census data
data(census)
## NOTE: convergence has not been properly assessed for the following
## examples. See Imai, Lu and Strauss (2006) for more complete analyses.
## In the first example below, in the interest of time, only part of the
## data set is analyzed and the convergence requirement is less stringent
## than the default setting.
## In the second example, the program is arbitrarily halted 100 iterations
## into the simulation, before convergence.
## load the Robinson's census data
data(census)
## fit the parametric model with the default model specifications
## Not run: res <- ecoML(Y \tilde{ } X, data = census[1:100,],N=census[1:100,3],epsilon=10^(-6), verb
## summarize the results
## Not run: summary(res)
## obtain out-of-sample prediction
## Not run: out <- predict(res, verbose = TRUE)
## summarize the results
## Not run: summary(out)
## fit the parametric model with some individual
## level data using the default prior specification
surv < -1:600## Not run:
```

```
res1 <- ecoML(Y \tilde{ } X, context = TRUE, data = census[-surv,],
```

```
supplement = census[surv, c(4:5,1)], maxit=100, verbose = TRUE)
## End(Not run)
## summarize the results
## Not run: summary(res1)
```
ecoNP Fitting the Nonparametric Bayesian Models of Ecological Inference in 2x2 Tables

#### Description

ecoNP is used to fit the nonparametric Bayesian model (based on a Dirichlet process prior) for ecological inference in  $2 \times 2$  tables via Markov chain Monte Carlo. It gives the in-sample predictions as well as out-of-sample predictions for population inference. The models and algorithms are described in Imai, Lu and Strauss (2008, Forthcoming).

#### Usage

```
ecoNP(formula, data = parent.frame(), N = NULL, supplement = NULL,
      context = FALSE, mu0 = 0, tau0 = 2, nu0 = 4, SO = 10,alpha = NULL, a0 = 1, b0 = 0.1, parameter = FALSE,
      grid = FALSE, n.draws = 5000, burnin = 0, thin = 0,verbose = FALSE)
```
#### Arguments

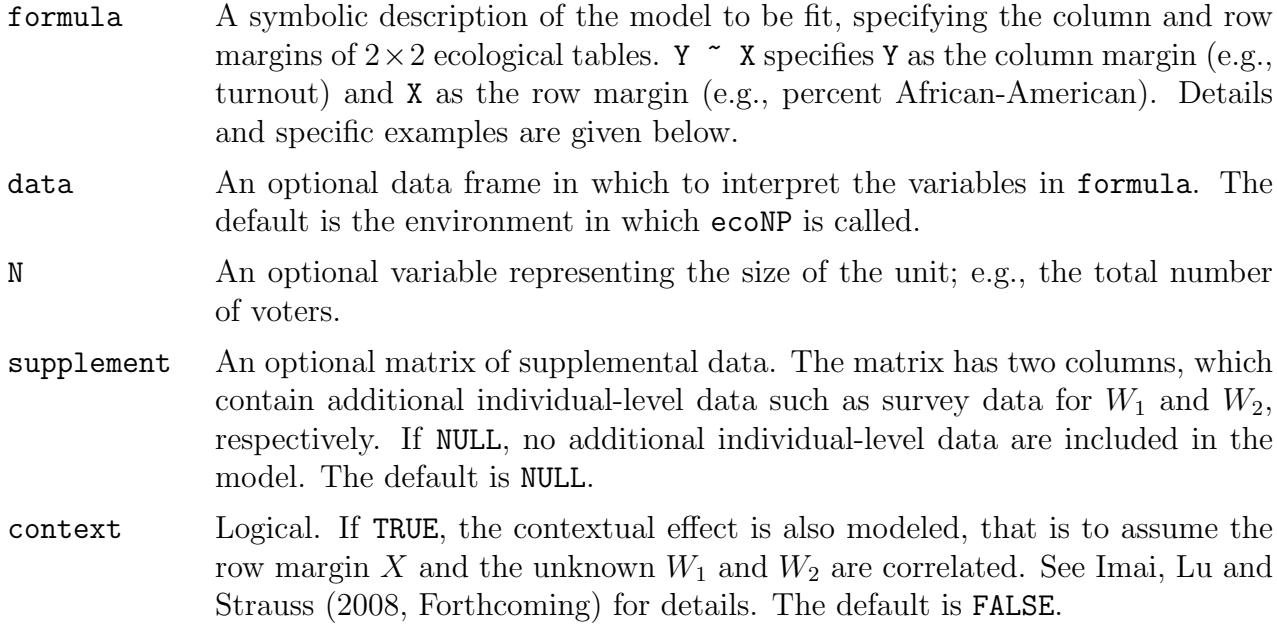

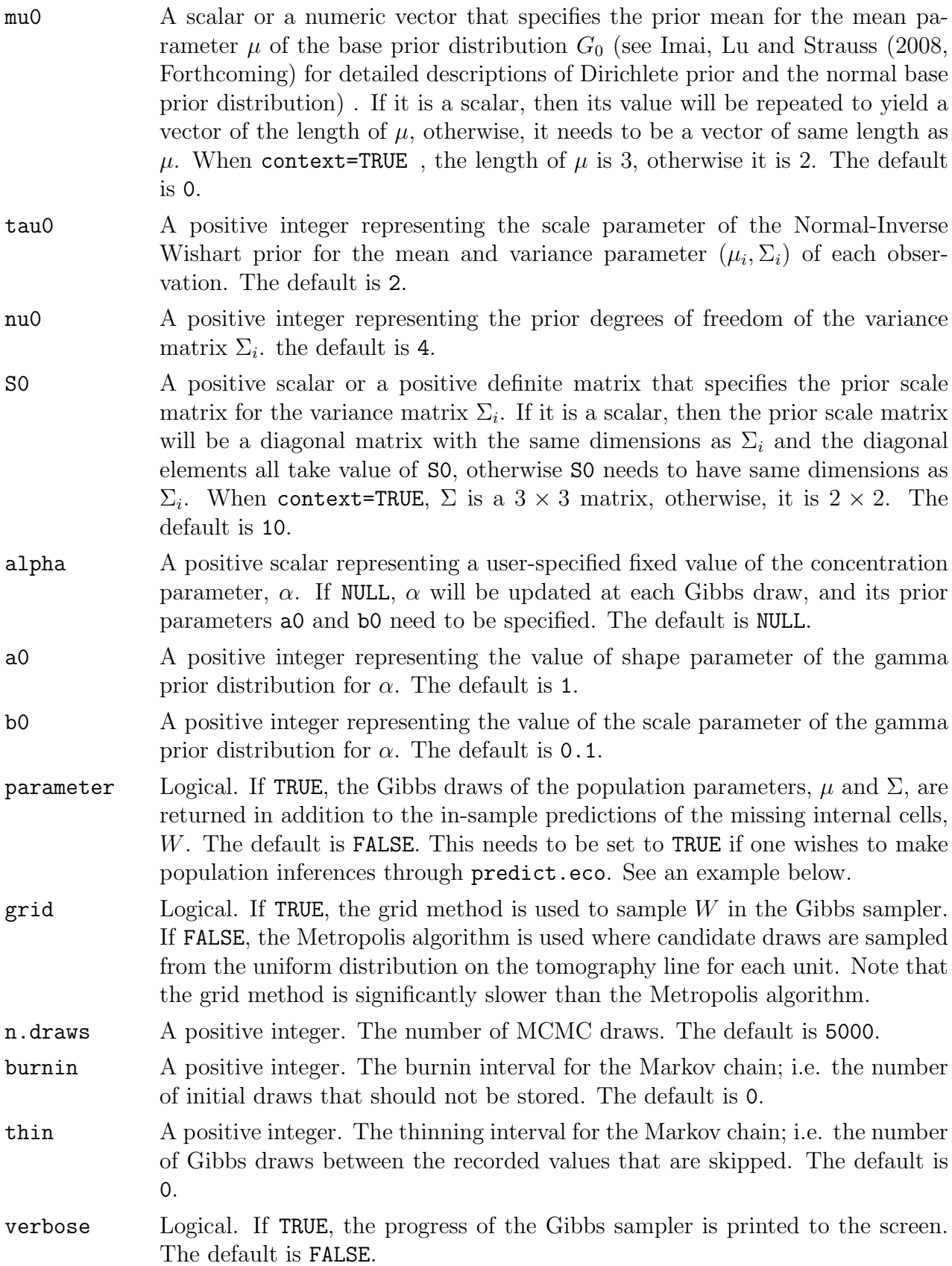

## Value

An object of class ecoNP containing the following elements:

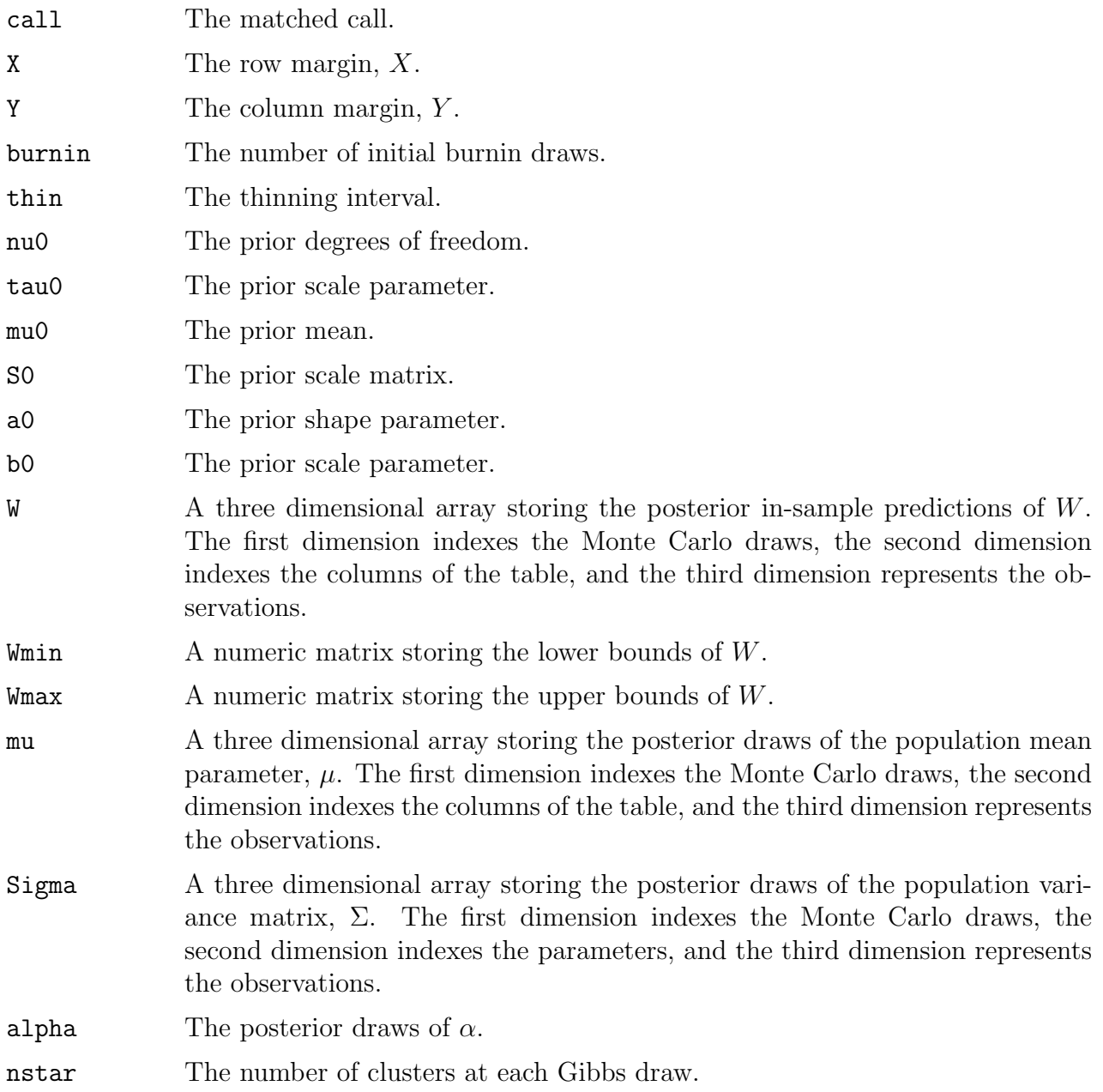

## Author(s)

Kosuke Imai, Department of Politics, Princeton University,  $\langle kimai@Princeton.Edu \rangle$ , [http://](http://imai.princeton.edu) [imai.princeton.edu](http://imai.princeton.edu); Ying Lu, Department of Sociology, University of Colorado at Boulder,  $\langle$ ying.lu@Colorado.Edu $\rangle$ 

#### References

Imai, Kosuke, Ying Lu and Aaron Strauss. (Forthcoming). "eco: R Package for Ecological Inference in 2x2 Tables" Journal of Statistical Software, available at [http://imai.princeton.](http://imai.princeton.edu/research/eco.html) [edu/research/eco.html](http://imai.princeton.edu/research/eco.html)

Imai, Kosuke, Ying Lu and Aaron Strauss. (2008). "Bayesian and Likelihood Inference for 2 x 2 Ecological Tables: An Incomplete Data Approach" Political Analysis, Vol. 16, No. 1 (Winter), pp. 41-69. available at <http://imai.princeton.edu/research/eiall.html>

#### See Also

eco, ecoML, predict.eco, summary.ecoNP

#### Examples

```
## load the registration data
data(reg)
## NOTE: We set the number of MCMC draws to be a very small number in
## the following examples; i.e., convergence has not been properly
## assessed. See Imai, Lu and Strauss (2006) for more complete examples.
## fit the nonparametric model to give in-sample predictions
## store the parameters to make population inference later
res \leq ecoNP(Y \leq X, data = reg, n.draws = 50, param = TRUE, verbose = TRUE)
##summarize the results
summary(res)
## obtain out-of-sample prediction
out <- predict(res, verbose = TRUE)
## summarize the results
summary(out)
## density plots of the out-of-sample predictions
par(mfrow=c(2,1))plot(density(out[,1]), main = "W1")
plot(density(out[,2]), main = "W2")
## load the Robinson's census data
data(census)
## fit the parametric model with contextual effects and N
## using the default prior specification
```

```
res1 \leq = ecoNP(Y \leq X, N = N, context = TRUE, param = TRUE, data = census,
n.draws = 25, verbose = TRUE)
## summarize the results
summary(res1)
## out-of sample prediction
pres1 <- predict(res1)
summary(pres1)
```
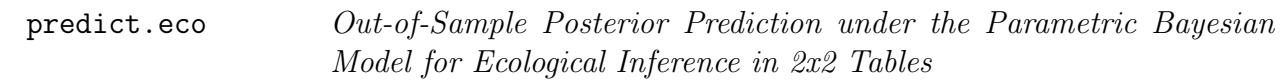

#### Description

Obtains out-of-sample posterior predictions under the fitted parametric Bayesian model for ecological inference. predict method for class eco and ecoX.

#### Usage

```
## S3 method for class 'eco':
predict(object, newdraw = NULL, subset = NULL,
                 verbose = FALSE, ...)## S3 method for class 'ecoX':
predict(object, newdraw = NULL, subset = NULL,
                 newdata = NULL, cond = FALSE, verbose = FALSE, ...)
```
#### Arguments

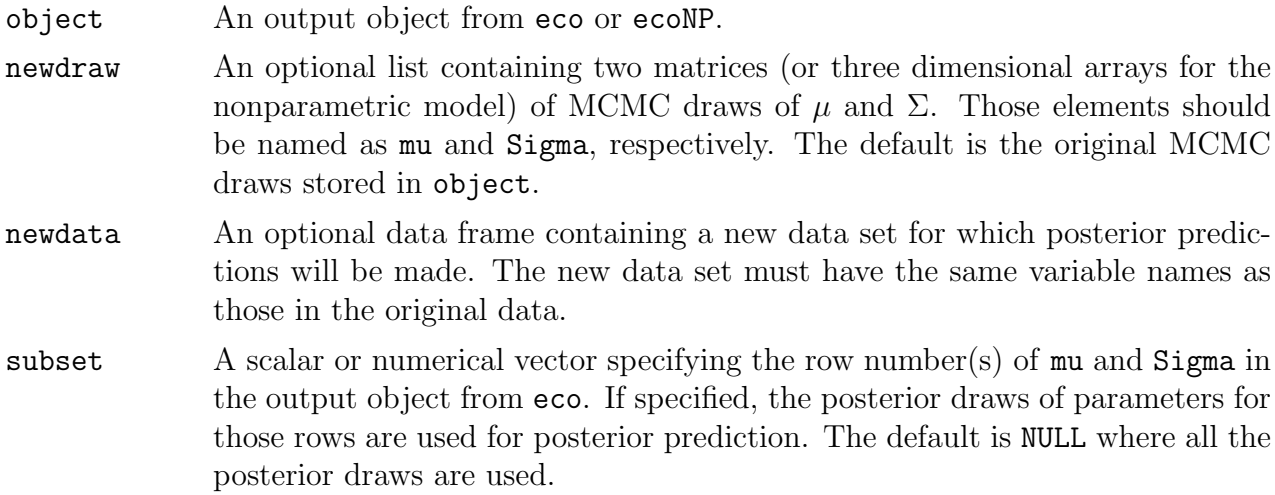

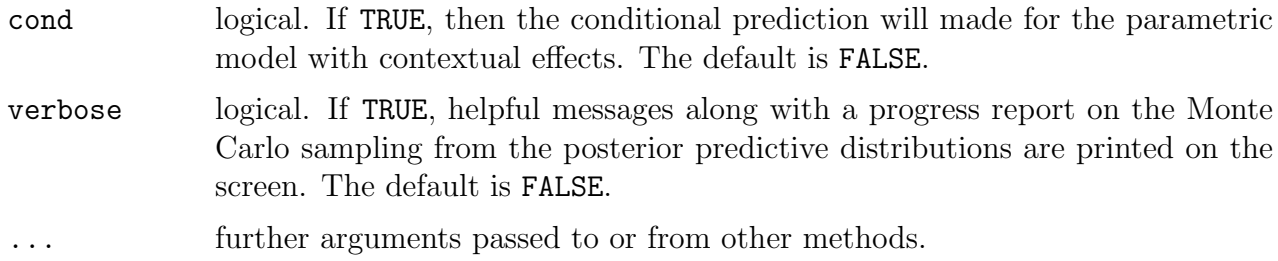

#### Details

The posterior predictive values are computed using the Monte Carlo sample stored in the eco output (or other sample if newdraw is specified). Given each Monte Carlo sample of the parameters, we sample the vector-valued latent variable from the appropriate multivariate Normal distribution. Then, we apply the inverse logit transformation to obtain the predictive values of proportions, W. The computation may be slow (especially for the nonparametric model) if a large Monte Carlo sample of the model parameters is used. In either case, setting verbose = TRUE may be helpful in monitoring the progress of the code.

#### Value

predict.eco yields a matrix of class predict.eco containing the Monte Carlo sample from the posterior predictive distribution of inner cells of ecological tables. summary.predict.eco will summarize the output, and print.summary.predict.eco will print the summary.

#### Author(s)

Kosuke Imai, Department of Politics, Princeton University,  $\langle$ kimai@Princeton.Edu $\rangle$ , [http://](http://imai.princeton.edu) [imai.princeton.edu](http://imai.princeton.edu); Ying Lu, Department of Sociology, University of Colorado at Boulder,  $\langle \text{ving.lu@Colorado.}Edu \rangle$ 

#### See Also

eco, predict.ecoNP

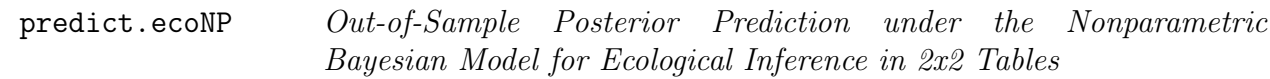

#### Description

Obtains out-of-sample posterior predictions under the fitted nonparametric Bayesian model for ecological inference. predict method for class ecoNP and ecoNPX.

### Usage

```
## S3 method for class 'ecoNP':
predict(object, newdraw = NULL, subset = NULL, obs = NULL,
                 verbose = FALSE, ...)## S3 method for class 'ecoNPX':
predict(object, newdraw = NULL, subset = NULL, obs = NULL,
                 cond = FALSE, verbose = FALSE, ...)
```
## Arguments

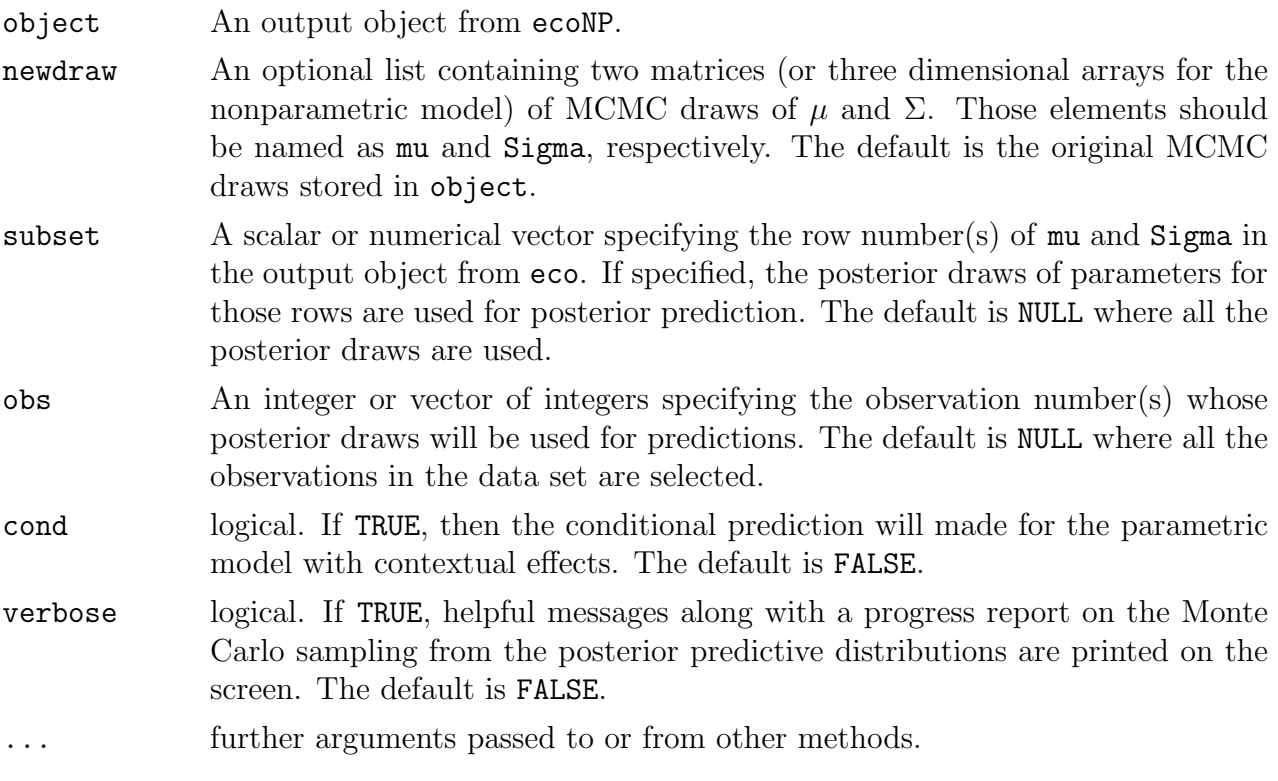

## Details

The posterior predictive values are computed using the Monte Carlo sample stored in the eco or ecoNP output (or other sample if newdraw is specified). Given each Monte Carlo sample of the parameters, we sample the vector-valued latent variable from the appropriate multivariate Normal distribution. Then, we apply the inverse logit transformation to obtain the predictive values of proportions, W. The computation may be slow (especially for the nonparametric model) if a large Monte Carlo sample of the model parameters is used. In either case, setting verbose = TRUE may be helpful in monitoring the progress of the code.

#### Value

predict.eco yields a matrix of class predict.eco containing the Monte Carlo sample from the posterior predictive distribution of inner cells of ecological tables. summary.predict.eco will summarize the output, and print.summary.predict.eco will print the summary.

#### Author(s)

Kosuke Imai, Department of Politics, Princeton University,  $\langle kimai@Princeton.Edu\rangle$ , [http://](http://imai.princeton.edu) [imai.princeton.edu](http://imai.princeton.edu); Ying Lu, Department of Sociology, University of Colorado at Boulder,  $\langle$ ying.lu@Colorado.Edu $\rangle$ 

#### See Also

eco, ecoNP, summary.eco, summary.ecoNP

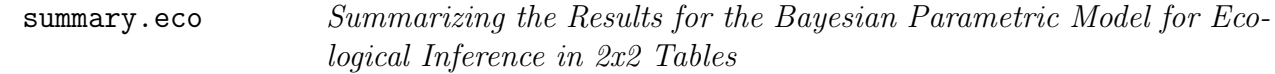

#### Description

summary method for class eco.

#### Usage

```
## S3 method for class 'eco':
summary(object, CI = c(2.5, 97.5), param = TRUE,
        units = FALSE, subset = NULL, ...)
```

```
## S3 method for class 'summary.eco':
print(x, digits = max(3, get0ption("digits") - 3), ...)
```
#### Arguments

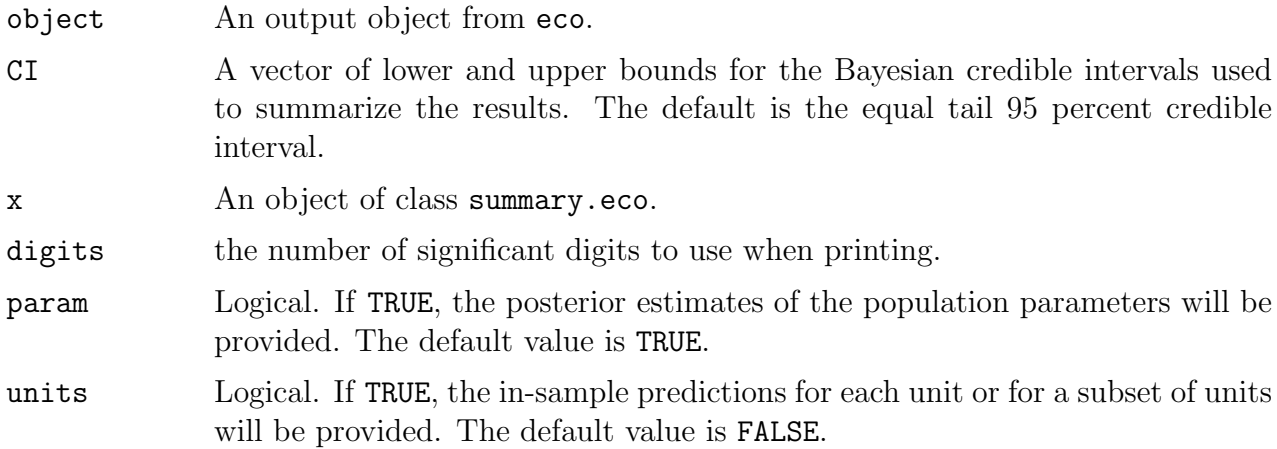

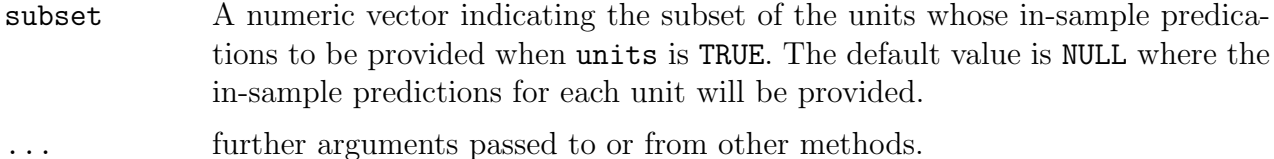

#### Value

summary.eco yields an object of class summary.eco containing the following elements:

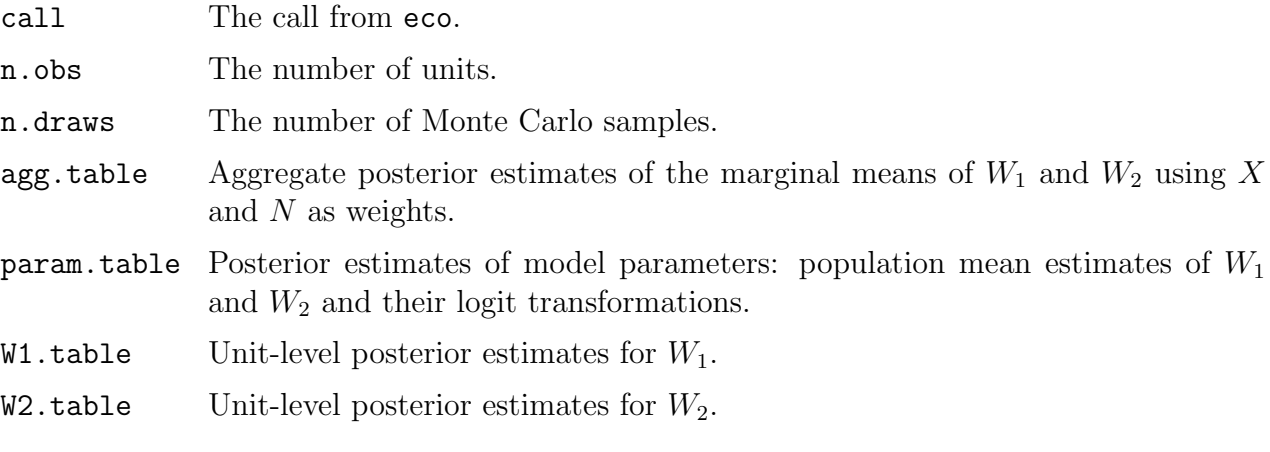

This object can be printed by print.summary.eco

#### Author(s)

Kosuke Imai, Department of Politics, Princeton University,  $\langle kimai@Princeton.Edu\rangle$ , [http://](http://imai.princeton.edu) [imai.princeton.edu](http://imai.princeton.edu); Ying Lu, Department of Sociology, University of Colorado at Boulder,  $\langle$ ying.lu@Colorado.Edu $\rangle$ 

### See Also

eco, predict.eco

summary.ecoNP Summarizing the Results for the Bayesian Nonparametric Model for Ecological Inference in 2x2 Tables

#### Description

summary method for class ecoNP.

## Usage

```
## S3 method for class 'ecoNP':
summary(object, CI = c(2.5, 97.5), param = FALSE,
       units = FALSE, subset = NULL, ...## S3 method for class 'summary.ecoNP':
print(x, digits = max(3, getOption("digits") - 3), ...)
```
## Arguments

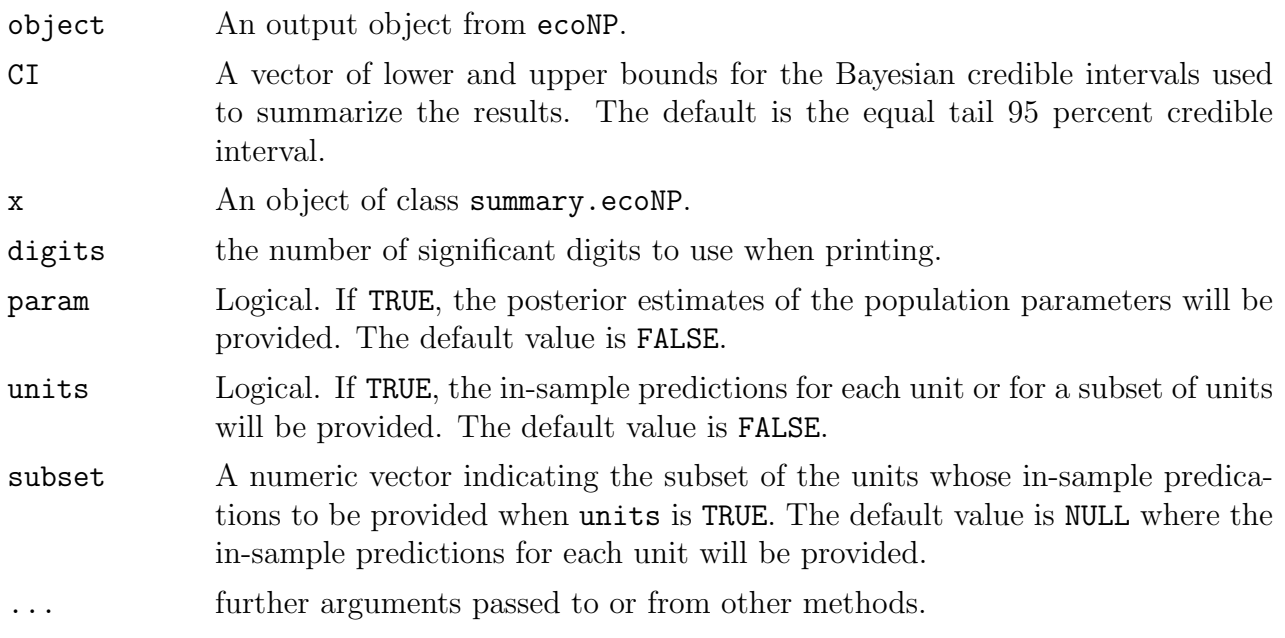

## Value

summary.ecoNP yields an object of class summary.ecoNP containing the following elements:

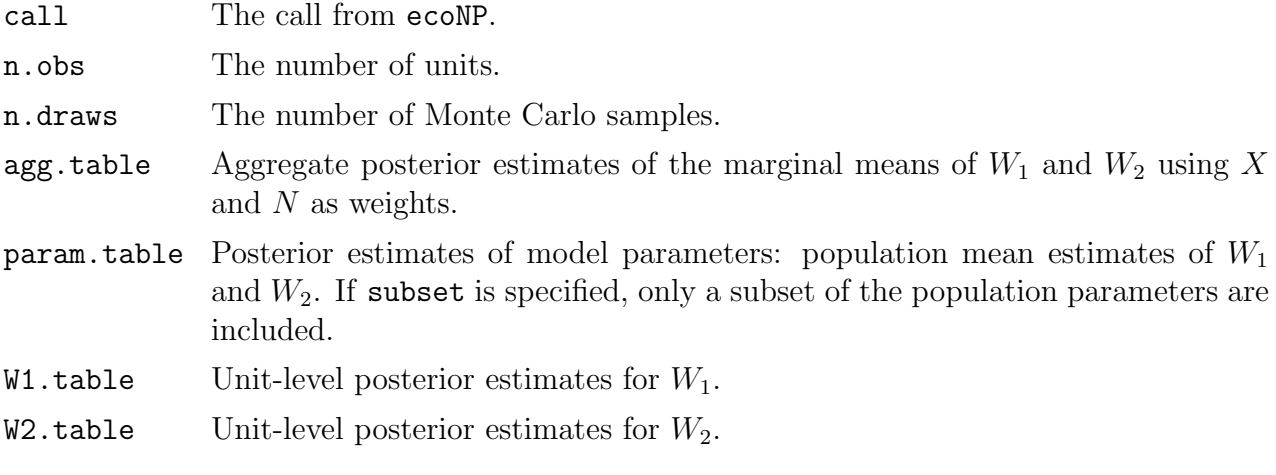

This object can be printed by print.summary.ecoNP

#### Author(s)

Kosuke Imai, Department of Politics, Princeton University,  $\langle kima@Princeton.Edu\rangle$ , [http://](http://imai.princeton.edu) [imai.princeton.edu](http://imai.princeton.edu); Ying Lu, Department of Sociology, University of Colorado at Boulder,  $\langle \text{ying.lu@Colorado.} E \text{du} \rangle$ 

#### See Also

ecoNP, predict.eco

## <span id="page-44-0"></span>C Selected Data References

reg Voter Registration in US Southern States

#### Description

This data set contains the racial composition, the registration rate, the number of eligible voters as well as the actual observed racial registration rates for every county in four US southern states: Florida, Louisiana, North Carolina, and South Carolina.

#### Usage

data(reg)

#### Format

A data frame containing 5 variables and 275 observations

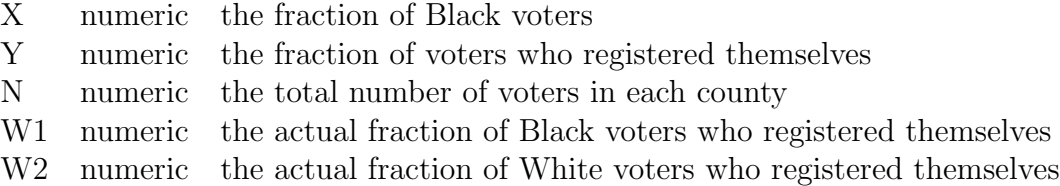

#### References

King, G. (1997). "A Solution to the Ecological Inference Problem: Reconstructing Individual Behavior from Aggregate Data". Princeton University Press, Princeton, NJ.

#### Description

This data set contains the proportion of the residents who are black, the proportion of those who can read, the total population as well as the actual black literacy rate and white literacy rate for 1040 counties in the US. The dataset was originally analyzed by Robinson (1950) at the state level. King (1997) recoded the 1910 census at county level. The data set only includes those who are older than 10 years of age.

#### Usage

data(census)

#### Format

A data frame containing 5 variables and 1040 observations

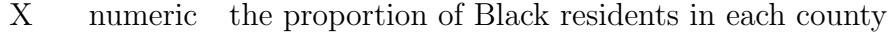

- Y numeric the overall literacy rates in each county
- N numeric the total number of residents in each county
- W1 numeric the actual Black literacy rate
- W<sub>2</sub> numeric the actual White literacy rate

#### References

Robinson, W.S. (1950). "Ecological Correlations and the Behavior of Individuals." American Sociological Review, vol. 15, pp.351-357.

King, G. (1997). "A Solution to the Ecological Inference Problem: Reconstructing Individual Behavior from Aggregate Data". Princeton University Press, Princeton, NJ.